<span id="page-0-0"></span>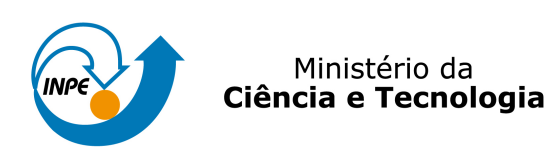

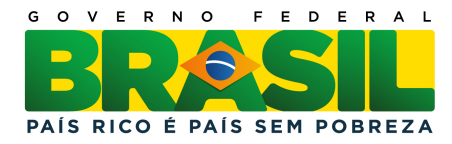

# NOVAS PERSPECTIVAS PARA A DEFINIÇÃO DE ZONAS DE INFLUÊNCIA EM ESTUDOS SOCIOESPACIAIS: DIAGRAMA DE VORONOI MULTIPLICATIVAMENTE PONDERADO COM RESTRIÇÃO ESPACIAL

Maurício Carvalho Mathias de Paulo

Proposta de dissertação de mestrado em Sensoriamento Remoto, Orientada pelo Dr. Antônio Miguel Vieira Monteiro e pelo Dr. Eduardo Celso Gerbi Camargo

> URL do documento original: <<http://urlib.net/xx/yy>>

> > INPE São José dos Campos 2011

# <span id="page-1-0"></span>PUBLICADO POR:

Instituto Nacional de Pesquisas Espaciais - INPE Gabinete do Diretor (GB) Serviço de Informação e Documentação (SID) Caixa Postal 515 - CEP 12.245-970 São José dos Campos - SP - Brasil Tel.:(012) 3945-6923/6921 Fax: (012) 3945-6919 E-mail: <pubtc@sid.inpe.br>

# CONSELHO DE EDITORAÇÃO E PRESERVAÇÃO DA PRODUÇÃO INTELECTUAL DO INPE (RE/DIR-204):

## Presidente:

Dr. Gerald Jean Francis Banon - Coordenação Observação da Terra (OBT)

## Membros:

Dr<sup>a</sup> Inez Staciarini Batista - Coordenação Ciências Espaciais e Atmosféricas (CEA) Dr<sup>a</sup> Maria do Carmo de Andrade Nono - Conselho de Pós-Graduação Dr<sup>a</sup> Regina Célia dos Santos Alvalá - Centro de Ciência do Sistema Terrestre (CST) Marciana Leite Ribeiro - Serviço de Informação e Documentação (SID) Dr. Ralf Gielow - Centro de Previsão de Tempo e Estudos Climáticos (CPT) Dr. Wilson Yamaguti - Coordenação Engenharia e Tecnologia Espacial (ETE) Dr. Horácio Hideki Yanasse - Centro de Tecnologias Especiais (CTE) BIBLIOTECA DIGITAL: Dr. Gerald Jean Francis Banon - Coordenação de Observação da Terra (OBT) Marciana Leite Ribeiro - Serviço de Informação e Documentação (SID) REVISÃO E NORMALIZAÇÃO DOCUMENTÁRIA: Marciana Leite Ribeiro - Serviço de Informação e Documentação (SID)

Yolanda Ribeiro da Silva Souza - Serviço de Informação e Documentação (SID) EDITORACÃO ELETRÔNICA:

Vivéca Sant´Ana Lemos - Serviço de Informação e Documentação (SID)

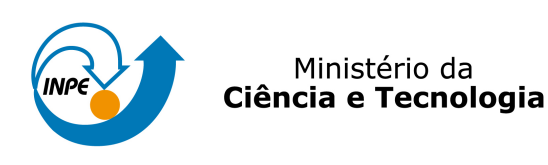

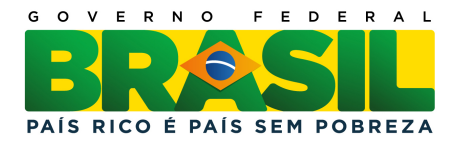

# NOVAS PERSPECTIVAS PARA A DEFINIÇÃO DE ZONAS DE INFLUÊNCIA EM ESTUDOS SOCIOESPACIAIS: DIAGRAMA DE VORONOI MULTIPLICATIVAMENTE PONDERADO COM RESTRIÇÃO ESPACIAL

Maurício Carvalho Mathias de Paulo

Proposta de dissertação de mestrado em Sensoriamento Remoto, Orientada pelo Dr. Antônio Miguel Vieira Monteiro e pelo Dr. Eduardo Celso Gerbi Camargo

> URL do documento original: <<http://urlib.net/xx/yy>>

> > INPE São José dos Campos 2011

# **SUMÁRIO**

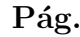

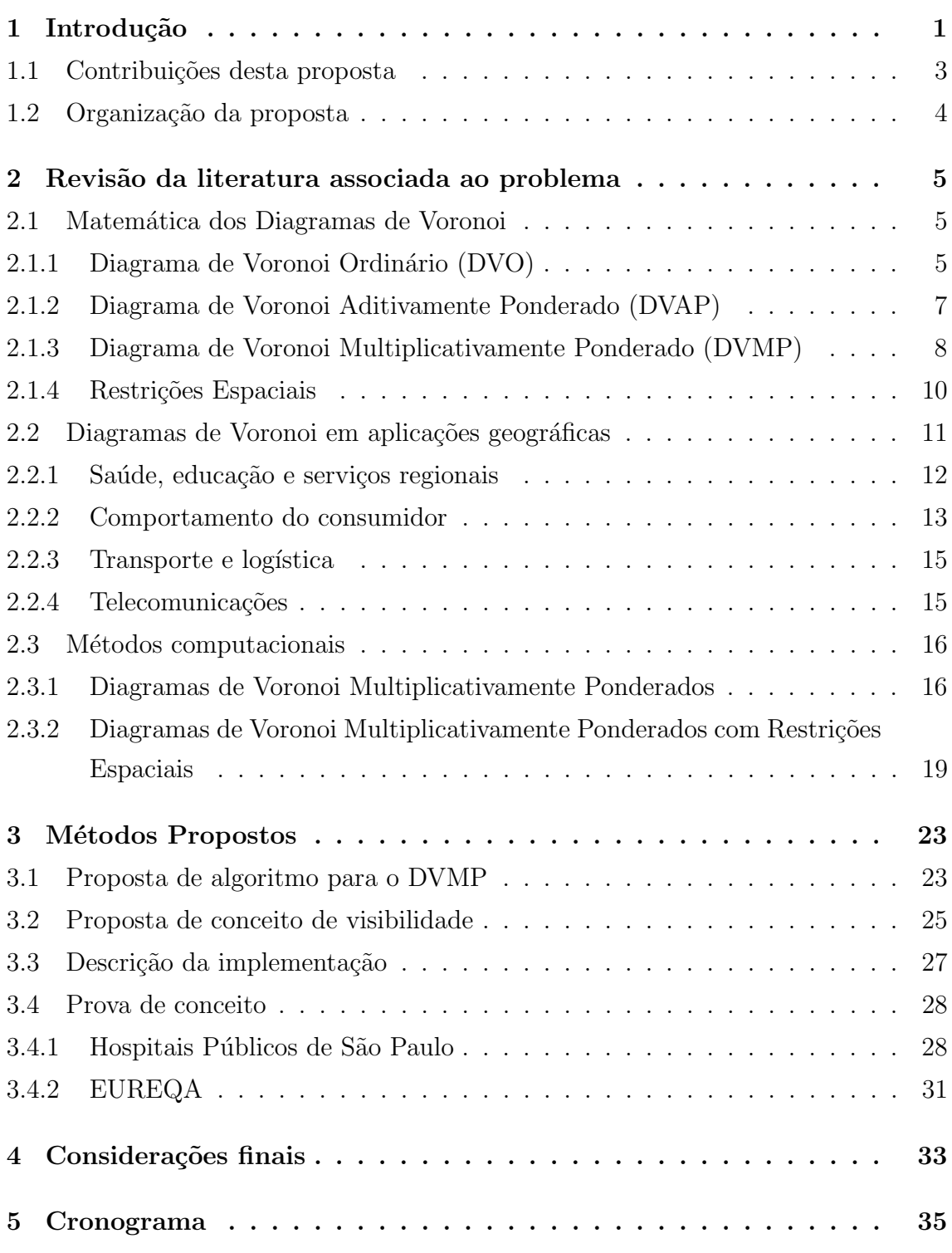

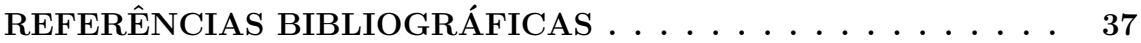

#### <span id="page-6-0"></span>1 Introdução

Particionar uma paisagem natural, construída ou transformada, com base em um conjunto disjunto de áreas, sob as quais podem ser agregadas informações oriundas de diversas fontes, tem sido uma tarefa necessária aos estudos que buscam a construção de medidas e estimativas que podem auxiliar na compreensão dos complexos fenômenos socioespaciais que produziram ou produzem aquela paisagem. Essas áreas são denominadas áreas de abrangência ou zonas de influência. Geralmente são construídas a partir de elementos com uma localização definida no espaço em estudo, como por exemplo, escolas, hospitais, postos de correios, agências bancárias, centros comerciais e outros.

Para elucidar melhor o problema considere a distribuição dos hospitais públicos em uma cidade. Neste caso, é importante para os orgãos gerenciadores de recursos em saúde o conhecimento da zona de influência, da capacidade de atendimento e da acessibilidade a cada unidade, em virtude destes constituírem aspectos fundamentais para garantir um atendimento de qualidade a população. Outro exemplo, se refere a um artigo recém publicado (Kiffer et al., 2011), que pesquisa o risco de resistência bacteriana oriunda da *Escherichia* coli em função do consumo populacional de ciprofloxacina, na cidade de São Paulo. Uma das etapas necessárias deste estudo foi o estabelecimento das zonas de influência dos pontos de vendas do medicamento, para posteriormente investigar a relação entre risco de resistência e consumo.

A literatura aponta para diversas metodologias que servem de auxílio na definição dessas zonas de influência, algumas que exigem recursos matemáticos e estatísticos complexos, outras empíricas, em que o analista através do conhecimento dos dados estabelece a subdivisão das regiões. Esta proposta traz uma solução prática e diferenciada baseada em um formalismo matemático conhecido como Diagramas de Voronoi ([AURENHAMMER; EDELSBRUNNER](#page-42-1), [1984\)](#page-42-1). Neste trabalho é proposta e implementada uma nova solução algorítmica para uma extensão da formulação clássica de Voronoi, conhecida como Diagramas de Voronoi Multiplicativamente Ponderados com Restrição Espacial(DVMP-RE).

O diagrama de Voronoi em sua formulação clássica é denotado de Diagrama de Voronoi Ordinário (DVO). A idéia é relativamente simples. Dado um conjunto de pontos no plano, um DVO é uma subdivisão desse plano em regiões formadas pelos lugares mais próximos a cada um dos pontos ([AURENHAMMER; KLEIN](#page-42-2), [2000\)](#page-42-2). Em síntese, o diagrama de Voronoi está associado a problemas envolvendo a proximidade, que podem ocorrer em vários domínios de aplicações, como o planejamento urbanoregional, arqueologia, biologia, cartografia, mineralogia, entre outros ([OKABE et al.](#page-44-0), [2008\)](#page-44-0).

Uma das primeiras aplicações com Diagramas de Voronoi foi a estimação da média de precipitação em uma área de estudo à partir de estações meteorológicas irregu-larmente distribuídas ([THIESSEN](#page-45-0), [1911\)](#page-45-0). A delimitação em zonas de influência busca modelar a região em torno de cada ponto, baseado numa hipótese válida. No caso da precipitação, Thiessen assumiu a hipótese de que a precipitação medida em cada estação meteorológica se distribui igualmente em toda sua zona de influência.

As zonas de influência geradas através do Diagrama de Voronoi Ordinário podem ser interpretadas de duas formas ([BOOTS](#page-42-3), [1986\)](#page-42-3):

- i) Como um Modelo de Atribuição de Área: o espaço é dividido utilizando regras conhecidas, permitindo a avaliação teórica da aplicabilidade da divisão territorial ao problema estudado. Estudos geográficos em domínios não físicos podem utilizar este modelo para dividir o território como uma simplificação do fenômeno estudado. Por exemplo, nos estudos de GeoMarketing a área mercadológica de cada loja é a região onde cada unidade de venda tem preferência na decisão do consumidor. Uma aproximação utilizada é que o consumidor escolhe a loja mais próxima. Partindo desta hipótese, as regiões atribuídas ao conjunto de pontos (lojas) são aproximações das áreas mercadológicas de cada uma (ARAGÃO; MEDEIROS,  $2004$ ).
- ii) Como um Modelo de Crescimento: parte de um modelo de comportamento físico. Por exemplo, uma forma simplificada de planejar a divisão de responsabilidade entre os quartéis do corpo de bombeiros de uma cidade é levar em consideração apenas a distância entre o quartel e a ocorrência, considerando que todas as viaturas tem a mesma velocidade e desconsiderando a rede viária ([CONTRI et al.](#page-43-0), [2007\)](#page-43-0). Neste caso, o DVO modela a relação entre distância e tempo, atribuindo a cada quartel a região na qual o deslocamento até o local da ocorrência é o menor.

Os modelos descritos acima representam os conceitos utilizados na maior parte dos problemas nos quais o diagrama de Voronoi pode ser empregado. Porém, a divisão <span id="page-8-1"></span>geométrica feita pelo DVO pode não ser a mais adequada para diversas aplicações. Nestas situações são aplicadas extensões da técnica, como por exemplo, o diagrama de Voronoi ponderado, que muda o conceito de distância entre os pontos por inserir pesos em sua formulação.

A definição de distância influencia diretamente as propriedades matemáticas dos diagramas de Voronoi ponderados. É importante que a técnica de ponderação empregada leve em conta, sempre que possível, as propriedades do fenômeno investigado, de modo a obter resultados mais precisos e próximos à realidade. Por exemplo, em situações de resgate as regiões de responsabilidade dos quartéis do corpo de bombeiros poderiam ser modificadas pela inclus˜ao de viaturas com velocidades diferentes (helicóptero ou ambulância). Neste caso, como objetiva-se minimizar a razão  $\frac{\text{distância}}{\text{velocidade}}$ o Diagrama de Voronoi Multiplicativamente Ponderado (DVMP) pode ser utilizado para modelar a região de responsabilidade de cada quartel. Este tipo de extensão é de particular interesse para estudos humanos e sociais ([PAULO et al.](#page-45-1), [2011\)](#page-45-1), porque permite na sua formulação qualquer unidade de medida no parâmetro de pondera-¸c˜ao.

Outro tipo de extensão que permite alterar o processo de partição é a inclusão de restrições espaciais. No contexto desta proposta, restrição espacial (ou simplesmente restrição) se refere a elementos do mundo real, como por exemplo, rios, estradas, parques, e outros. Tais elementos podem agir como barreiras na construção das zonas de influência, alterando o conceito de distância, que passa a depender também da presença ou ausência de barreiras na reta que liga os dois pontos. A forma como a distância é alterada pela presença das barreiras é chamada de visibilidade entre os dois pontos.

Esta proposta se insere no contexto da solução de problemas socioespaciais, em áreas urbanas, utilizando Diagramas de Voronoi, com ˆenfase nos DVMP e DVMP-RE, objetivando ampliar o controle, por parte do usuário, da determinação das partições, através da utilização de atributos de ponderação e da inclusão de restrições espaciais.

#### <span id="page-8-0"></span>1.1 Contribuições desta proposta

Até o presente momento diversos algoritmos foram desenvolvidos para a geração do DVMP ([AURENHAMMER; EDELSBRUNNER](#page-42-1), [1984\)](#page-42-1) ([MU](#page-44-1), [2004\)](#page-44-1) ([GONG et al.](#page-43-1), [2011\)](#page-43-1), mas poucos para a inclusão de restrições no processo (DVMP-RE) ([WANG; TSIN](#page-45-2), <span id="page-9-1"></span>[1998\)](#page-45-2). O DVMP possui algumas limitações inerentes ao modelo matemático utili-zado, que precisam ser contornadas para atender a algumas aplicações ([AURENHAM-](#page-42-1)[MER; EDELSBRUNNER](#page-42-1), [1984\)](#page-42-1). Assim, esta proposta traz as seguintes contribuições:

- i) Promover adaptações nos algoritmos propostos na literatura para DVMP e DVMP-RE, promovendo uma melhora no desempenho computacional e na aplicabilidade dos diagramas para representação de fenômenos socioespaciais;
- ii) Implementar o DVPM e DVPM-RE no ambiente de Sistema de Informações Geográficas (SIG) de código aberto *TerraView* ([INPE](#page-44-2), [2012\)](#page-44-2), baseada nos tra-balhos existentes ([PAULO et al.](#page-45-1), [2011\)](#page-45-1) ([WANG; TSIN](#page-45-2), [1998\)](#page-45-2). Serão testados outros conceitos de visibilidade para verificar as diferenças práticas inseridas nos diagramas;
- iii) Para avaliar as novas implementações dos algoritmos e sua aplicabilidade no domínio de problemas socioespaciais em áreas urbanas, os algoritmos serão aplicados em dois problemas diferentes, à delimitação de zonas de influência de hospitais públicos e às zonas de influência dos pontos de vendas de antibióticos, ambos na cidade de S˜ao Paulo.

#### <span id="page-9-0"></span>1.2 Organização da proposta

Este documento está estruturado em mais 4 capítulos. O Capítulo [2](#page-10-0) contém a revisão da literatura associada à diagramas de Voronoi ordinários e ponderados. Na Seção [2.1,](#page-10-1) são apresentados os conceitos matemáticos necessários para a compreensão das situações em que os diagramas de Voronoi podem ser utilizados e das particularidades de cada tipo de ponderação. Na Seção [2.2](#page-16-0) são analisados exemplos de problemas que foram resolvidos utilizando diagramas de Voronoi ordinários e ponderados, levantando os pontos em comum nas soluções. Na Seção [2.3](#page-21-0) são apresentados os principais algoritmos encontrados na literatura que podem ser utilizados para produzir os DVMP e DVMP-RE. No Capítulo [3](#page-28-0) são apresentados os detalhes que fundamentam as contribuições propostas. As propostas de provas de conceito são apresentadas no Item [3.4,](#page-33-0) apresentando considerações sobre como a mudança do DVO para o DVMP pode influenciar cada análise. No Capítulo [5](#page-40-0) um cronograma é descrito ilustrando as principais tarefas para a execução das contribuições propostas. Por fim são apresentadas considerações finais no Capítulo [4.](#page-38-0)

#### <span id="page-10-5"></span><span id="page-10-1"></span><span id="page-10-0"></span>2 Revis˜ao da literatura associada ao problema

#### 2.1 Matemática dos Diagramas de Voronoi

Este Capítulo apresenta o formalismo e as técnicas de ponderação associadas às extensões do DVO conhecidas como Aditiva e Multiplicativa, ilustrando as particularidades dos modelos que cada diagrama produz e suas diferenças em relação ao DVO. Existem diversas outras extensões possíveis para o DVO, como a utilização de linhas e áreas além de pontos, e diagramas de Voronoi em mais de duas dimensões, mas esta revisão não vai tratar destas soluções e se concentrará nas extensões Aditiva e Multiplicativa, que possuem um leque de aplicações ampliado e um crescente uso no domínio de problemas urbanos de natureza socioespacial.

#### <span id="page-10-2"></span>2.1.1 Diagrama de Voronoi Ordinário (DVO)

Considere o conjunto  $P = \{p_1, p_2, ..., p_n\} \subset \mathbb{R}^2$ , em que cada elemento de P é denominado ponto gerador. É possível subdividir o espaço, de modo que, cada ponto gerador ( $p_i \in P$ ) esteja associado a uma região ou zona de influência  $Z(p_i)$ , satisfa-zendo a Equação [2.1](#page-10-3) ([BOOTS](#page-42-3), [1986\)](#page-42-3).

<span id="page-10-3"></span>
$$
Z(p_i) = \{ \forall x \in \mathbb{R}^2 \mid d(x, p_i) \le d(x, p_j), \forall p_j \ne p_i \}
$$
\n
$$
(2.1)
$$

em que:

 $p_i$  e  $p_j$ : são os *i*-ésimos e *j*-ésimos pontos geradores; x: são localizações no plano contidos em  $\Re^2$ ;  $d(x, p_i)$  e  $d(x, p_j)$ : são as distâncias euclideana.

No DVO a região  $Z(p_i \mid p_j)$  é delimitada pelas localidades  $x$  que são equidistantes ao par de pontos geradores  $p_i$  e  $p_j$ . Tais localidades representam as fronteiras  $Fr_{i,j}$ (retas mediatrizes) entre as regiões  $Z(p_i | p_j)$ . A Figura [2.1](#page-11-0) (a) ilustra um exemplo. Da interseção das regiões  $Z(p_i | p_j)$  obtêm-se a região  $Z(p_i)$ , conforme a Equação [2.2](#page-10-4) ([GONG et al.](#page-43-1), [2011\)](#page-43-1).

<span id="page-10-4"></span>
$$
Z(p_i) = \bigcap_{\forall p_j \in P, \, p_i \neq p_j} Z(p_i \mid p_j) \tag{2.2}
$$

<span id="page-11-1"></span>As zonas de influência  $Z(p_i)$  representam as localidades do plano onde a distância a  $p_i$  é menor que a distância a todos os demais pontos do conjunto P, ou seja,  $p_i$  é o vizinho mais próximo. O conjunto das regiões  $Z(p_i)$  é denotado de diagrama de Diagrama de Voronoi Ordinário, conforme o exemplo ilustrado na Figura [2.1](#page-11-0) (b).

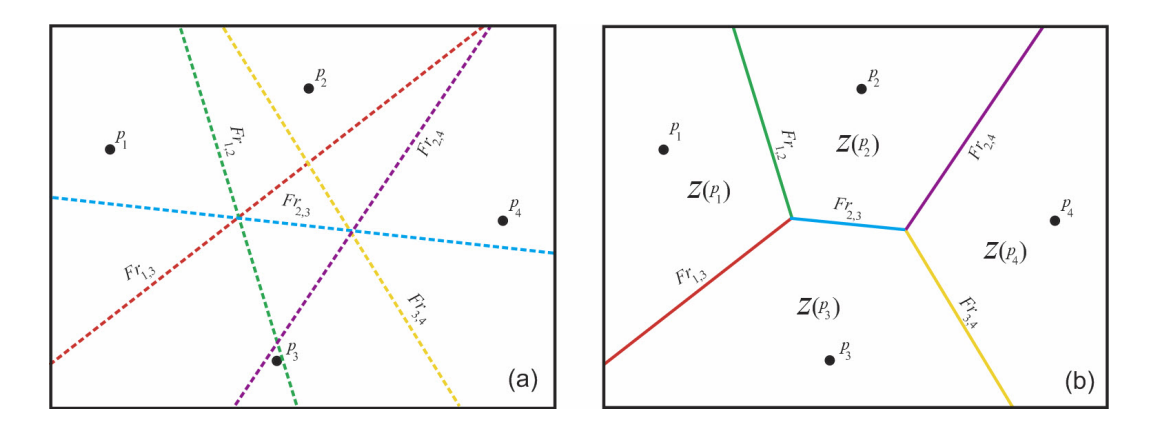

<span id="page-11-0"></span>Figura 2.1 - Em (a) linhas de fronteiras entre as regiões  $Z(p_i)$  e  $Z(p_j)$ , Em (b) diagrama de Voronoi produzido após as interseções entre as regiões.

A literatura apresenta algumas extens˜oes para o diagrama de Voronoi. Uma das mais empregadas é conhecida como diagrama de Voronoi ponderado. Neste tipo de extensão a distância euclideana  $d(x, p_i)$  é substituída por uma distância ponderada, denotada  $d_w(x, p_i)$  ([AURENHAMMER; EDELSBRUNNER](#page-42-1), [1984\)](#page-42-1). Na definição de  $d_w(x, p_i)$  faz-se necessário o estabelecimento de pesos  $(w_i)$ . Geralmente em aplicações geográficas o peso deve ser uma propriedade numérica do fenômeno mapeado pelo ponto  $p_i$ , que será levada em consideração na divisão espacial ([BOOTS](#page-42-3), [1986\)](#page-42-3). Neste caso, cada ponto deve possuir um valor de peso, portanto a utilização de diagramas de Voronoi ponderados permite caracterizar diferenças de relevância entre os pontos geradores.

As seções seguintes apresentam com mais detalhes duas definições de distância ponderada  $d_w(x, p_i)$  presentes na literatura. A primeira métrica adiciona o peso de cada ponto à distância, enquanto a segunda multiplica a distância pelo inverso do peso, produzindo diagramas com características distintas.

#### <span id="page-12-3"></span><span id="page-12-0"></span>2.1.2 Diagrama de Voronoi Aditivamente Ponderado (DVAP)

O DVAP é produzido em função da distância ponderada  $d_w(x, p_i)$ , como sendo a soma do peso  $w_i$  à distância euclideana entre  $x$  e  $p_i$ , conforme a Equação [2.3.](#page-12-1)

<span id="page-12-1"></span>
$$
d_w(x, p_i) = |x - p_i| + w_i \tag{2.3}
$$

As fronteiras (x) das regiões de influência dos pontos  $p_i$  e  $p_j$ , com pesos  $w_i$  e  $w_j$ respectivamente, são definidas conforme a Equação [2.4.](#page-12-2)

<span id="page-12-2"></span>
$$
d_w(x, p_i) = d_w(x, p_j) \Rightarrow |x - p_i| - |x - p_j| = w_i - w_j \tag{2.4}
$$

A diferença entre as distâncias euclideanas  $(|x - p_i|)$  e  $|x - p_j|$  é igual à constante  $w_i - w_j$ , portanto a equação define uma hipérbole na qual o valor dos pesos deter-mina diretamente a diferença entre as distâncias nas fronteiras ([ANTON et al.](#page-42-5), [1998\)](#page-42-5). A unidade mais indicada para inserir os pesos é a mesma unidade do sistema de coordenadas do conjunto de pontos. Neste diagrama o peso pode ser interpretado como o raio m´ınimo de influˆencia de cada ponto gerador ([BOOTS](#page-42-3), [1986\)](#page-42-3).

A Figura [2.2](#page-13-1) apresenta o DVAP construído à partir de um conjunto de pontos ponderados. Como os pesos neste diagrama são somados à distância, este diagrama pode ser entendido como diagrama de Voronoi de discos no plano. Desta forma, o peso é traduzido como o raio da circunferência que representa a zona mínima de influência de cada ponto.

<span id="page-13-3"></span>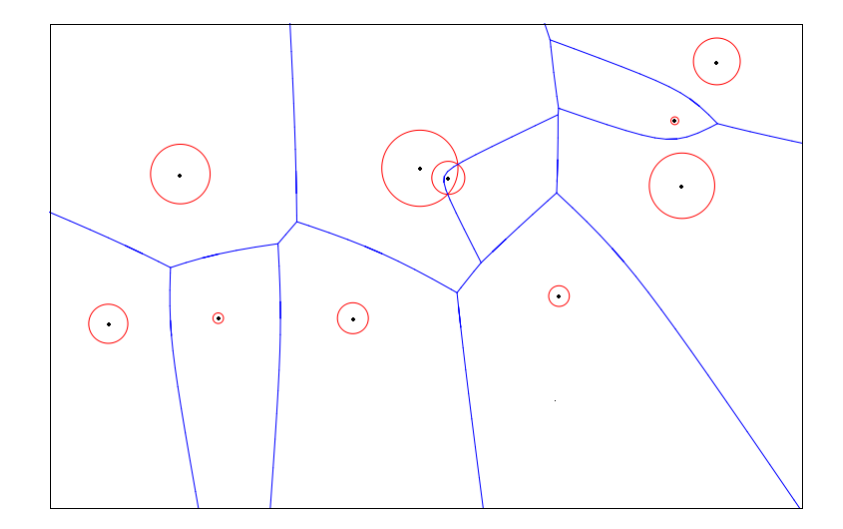

<span id="page-13-1"></span>Figura 2.2 - Diagrama de Voronoi Aditivamente Ponderado aplicado a um conjunto de pontos.

#### <span id="page-13-0"></span>2.1.3 Diagrama de Voronoi Multiplicativamente Ponderado (DVMP)

Analogamente, o diagrama de Voronoi multiplicativamente ponderado é definido assumindo como definição de distância ponderada  $d_w(x, p_i)$  a razão da distância euclideana ( $|x - p_i|$ ) pelo peso  $(w_i)$  do ponto gerador  $(p_i)$ , conforme apresentado na equação [2.5.](#page-13-2)

<span id="page-13-2"></span>
$$
d(x, p_i) = \frac{|x - p_i|}{w_i} \tag{2.5}
$$

Por exemplo, considere o tempo necessário para os veículos representados pelos pontos  $p_i$  chegarem a uma coordenada x em um plano supondo que a velocidade  $w_i$  de cada ponto é constante. O tempo de deslocamento pode ser calculado por  $\frac{|x-p_i|}{w_i}$ . Quanto maior a velocidade do veículo, menor o tempo. Esta função de distância considera um veículo a 100m de distância de  $x$  e velocidade 10m/s mais próximos que um veículo a 50m de  $x$  com velocidade  $1 \text{m/s}$  ([PAULO et al.](#page-45-1), [2011\)](#page-45-1).

Neste diagrama as zonas de influência dos pontos são delimitadas por segmentos de círculos de Apolônio ([AURENHAMMER; EDELSBRUNNER](#page-42-1), [1984\)](#page-42-1). Este é um resultado direto da razão das distâncias euclideanas a dois pontos geradores  $(p_i \nvert p_j)$  ser igual à constante  $\frac{w_i}{w_j},$  conforme apresentado na Equação [2.6](#page-14-0)

<span id="page-14-0"></span>
$$
d(x, p_i) = d(x, p_j) \Rightarrow \frac{|x - p_i|}{|x - p_j|} = \frac{w_i}{w_j}
$$
\n(2.6)

<span id="page-14-2"></span>Uma prova simples da fronteira ser circular pode ser feita, sem perda de generalidade, supondo  $p_i = (0,0)$  e  $p_j = (0,a)$  e  $\frac{w_i}{w_j} = c$ . A Equação [2.7](#page-14-1) mostra que a fronteira é delimitada por uma equação de uma circunferência. Portanto, a área de domínio de cada ponto é definida pelos arcos dos Círculos de Apolônio das fronteiras delimitadas entre o ponto gerador e seus vizinhos ([PAULO et al.](#page-45-1), [2011\)](#page-45-1).

<span id="page-14-1"></span>
$$
\frac{|(x_i, x_j) - (0, 0)|}{|(x_i, x_j) - (0, a)|} = c \Rightarrow x_i^2 + x_j^2 = c \cdot (x_i^2 + (x_j - a)^2)
$$

$$
(1 - c)x_i^2 + (1 - c)x_j^2 - 2acx_j + ca^2 = 0 \tag{2.7}
$$

No exemplo de veículos em um plano, as localidades  $x$  onde as distâncias ponderadas são iguais representam os locais onde veículos vizinhos chegariam no mesmo lugar ao mesmo tempo. Portanto as zonas de influência deste diagrama representam as regiões do plano onde cada veículo chega antes de todos os demais. Este diagrama foi chamado de Diagrama do Vizinho Mais Rápido, podendo ter aplicações em busca e salvamento em situações de emergência ([PAULO et al.](#page-45-1), [2011\)](#page-45-1). Esta é uma aplicação imediata do diagrama como uma ferramenta de modelagem física.

Existem ainda aplicações nas quais o diagrama é utilizado como modelo de atribuição de área ([BOOTS](#page-42-3), [1986\)](#page-42-3). Devido ao fato da razão das distâncias ser adimensional, a razão de seus pesos também é. Portanto os pesos podem estar representados em qualquer unidade de medida. Isto é particularmente útil nas aplicações geográficas em que os pesos representam parâmetros não espaciais, que raramente são medidos em métricas compatíveis com o sistema de referência do conjunto de pontos.

As zonas de influência geradas por diagramas de Voronoi ponderados, por defini-¸c˜ao, s˜ao diferentes das geradas pelo DVO, exceto quando todos os pontos possuem pesos iguais. Neste caso os diagramas de Voronoi ponderados produzem os mesmos resultados do DVO. A Figura [2.3](#page-15-1) apresenta a comparação entre um DVMP e um DVO aplicados ao mesmo conjunto de pontos. Pode-se observar que enquanto alguns pontos recebem áreas maiores, outros recebem áreas menores. Esta diferença se dá <span id="page-15-3"></span>pelo valor do atributo de ponderação de cada ponto em relação a seus vizinhos.

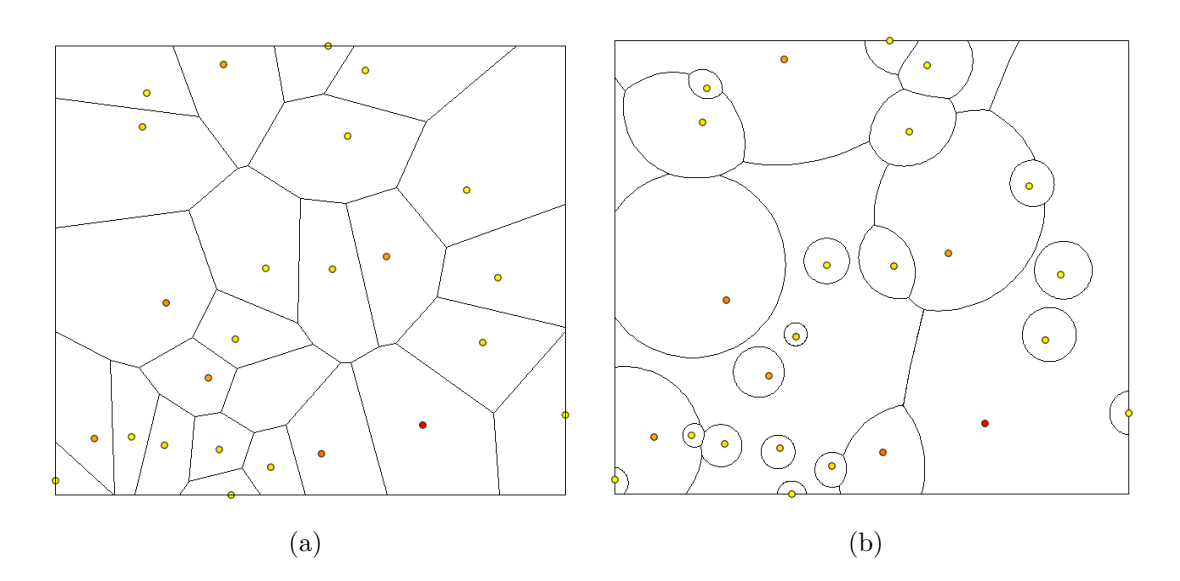

<span id="page-15-1"></span>Figura 2.3 - DVO (a) e DVMP (b) aplicado ao mesmo conjunto de pontos.

#### <span id="page-15-0"></span>2.1.4 Restrições Espaciais

Restrições espaciais podem ser utilizadas para modelar fenômenos e controlar os resultados de uma tesselação. Por exemplo, uma serra onde não é possível o tráfego de veículos é uma restrição que impede o acesso à cidades geograficamente próximas. Utilizar restrições em diagramas de Voronoi significa inserir no processo de construção do diagrama conceitos que não permitam que alguns pontos influenciem determinadas regiões. As duas principais extensões do diagrama de Voronoi que permitem a inclusão de barreiras são o diagrama com restrições e o diagrama de Voronoi Geodésico ([AURENHAMMER; KLEIN](#page-42-2), [2000\)](#page-42-2).

O diagrama de Voronoi com restrições espaciais introduz o conceito de visibilidade alterando a definição das distâncias dos diagramas de Voronoi. Dado um conjunto P que contém n pontos  $p_i$  em um plano com pesos  $w_i$ , a distância ponderada com restrições é definida conforme apresentado na Equação [2.8](#page-15-2) ([WANG; TSIN](#page-45-2), [1998\)](#page-45-2).

<span id="page-15-2"></span>
$$
d_{wo}(x, p_i) = \begin{cases} d_w(x, p_i), & \text{se } x \in p_i \text{ são visíveis um ao outro,} \\ \infty, & \text{caso contrário.} \end{cases}
$$
 (2.8)

<span id="page-16-2"></span>Com esta definição os objetos que são inseridos como restrições criam "sombras" de não influência, conforme ilustrado na Figura [2.4.](#page-16-1) As regiões apresentadas em cinza são as localidades em que as distâncias ao ponto  $p_i$  são iguais a  $\infty$ , ou seja, não visíveis, portanto este ponto está impossibilitado de influenciar estas áreas.

<span id="page-16-1"></span>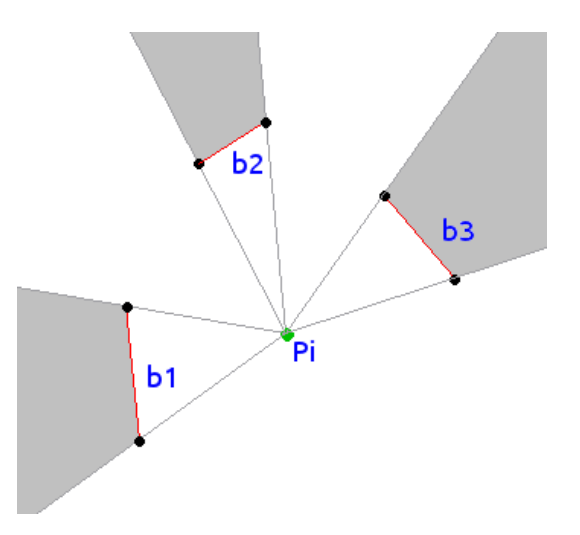

Figura 2.4 - Visibilidade do ponto  $p_i$  devido à presença das barreiras  $b_1$ ,  $b_2$  e  $b_3$ .

A visibilidade, nestes diagramas é computada traçando uma linha reta entre o ponto  $p_i$  e os vértices das barreiras ([WANG; TSIN](#page-45-2), [1998\)](#page-45-2). Portanto, no DVMP-RE as zonas de influência são compostas por trechos de círculos de Apolônio, de linhas de visibilidade e de barreiras, criando áreas que são delimitadas por arcos de circunferências e segmentos de retas.

O diagrama de Voronoi geodésico trata as restrições espaciais de maneira diferente. Nele a distância medida é a menor distância entre os dois pontos contornando as restrições. Este diagrama é mais complexo do que aqueles que utilizam a definição de visibilidade e não são conhecidos algoritmos para a construção do DVMP geodésico.

#### <span id="page-16-0"></span>2.2 Diagramas de Voronoi em aplicações geográficas

Esta seção é dedicada a apresentar situações nas quais os diagramas de Voronoi foram utilizados para resolver problemas espaciais. Alguns exemplos de aplicações do DVMP s˜ao descritos para ilustrar os conceitos aplicados, apresentando os atributos de ponderação e as hipóteses assumidas. Pode-se verificar a diversidade de áreas <span id="page-17-1"></span>nas quais o DVMP é aplicado, ilustrando a flexibilidade da técnica, principalmente devido ao fato do modelo n˜ao restringir as unidades de medidas dos atributos de ponderação.

#### <span id="page-17-0"></span>2.2.1 Saúde, educação e serviços regionais

O planejamento de serviços regionais prestados à população pode utilizar zonas de influência para auxiliar a análise da oferta e do comportamento dos usuários  $(SUZUKI; DREZNER, 1996)$  $(SUZUKI; DREZNER, 1996)$  $(SUZUKI; DREZNER, 1996)$  $(SUZUKI; DREZNER, 1996)$ . Objetivando que os usuários tenham à disposição uma unidade de atendimento próxima de sua residência para usufruir de um serviço, uma das formas de avaliar a distribuição das unidades no território é utilizando diagramas de Voronoi. Desta forma, as zonas de influência representam as regiões onde aquela unidade de atendimento seria a melhor escolha para o cidad˜ao devido a sua posição. Pesquisas utilizando estes conceitos indicam aplicações em saúde pública  $(REZENDE et al., 2000)$  $(REZENDE et al., 2000)$  $(REZENDE et al., 2000)$  $(REZENDE et al., 2000)$   $(KIFFER et al., 2011)$  $(KIFFER et al., 2011)$  $(KIFFER et al., 2011)$  $(KIFFER et al., 2011)$   $(HSIA et al., 2009)$  $(HSIA et al., 2009)$  $(HSIA et al., 2009)$  $(HSIA et al., 2009)$ , educação  $(KARIMI et al., 2009)$  $(KARIMI et al., 2009)$  $(KARIMI et al., 2009)$ [al.](#page-44-4), [2009\)](#page-44-4) ([MASOULEH et al.](#page-44-5), [2009\)](#page-44-5) ([GRUBESIC; OLIVER](#page-43-3), [2003\)](#page-43-3), entre outras. Algumas destas pesquisas utilizam as zonas de influência para estudar o comportamento do usuário enquanto outras o utilizam para avaliar a distribuição territorial das unidades existentes.

A pesquisa desenvolvida pelo projeto EUREQA (Epidemiologia do Uso e da Resistência de Antibióticos e Quimioterápicos na população) é outro exemplo de aplicação que faz uso do diagrama de Voronoi. Este estudo mostrou que o uso de antimicrobianos na população pode influenciar o aparecimento de resistência. Os autores investigaram padrões espaciais e temporais de consumo de ciprofloxacina (CIP) na população relacionado ao surgimento de resistência de E. coli, na cidade de São Paulo. Um total de 4372 casos de infecção do trato urinário por E. coli, com 723 casos resistentes a CIP, foram identificadas em 2002 através de dois grandes centros de atendimento. Os casos foram geocodificados sobre a base de logradouros da cidade. Os dados de consumo de CIP foram transformados em densidade de uso por determinação de zonas de influência dos pontos de venda de CIP. Finalmente, um modelo estocástico foi empregado para estabelecer a relação entre resistência e a densidade de uso, e posteriormente um sistema de informação geográfica foi empregado para detectar as áreas da cidade de alta/baixa resistência ao risco. Neste estudo as zonas de influência oriundas dos pontos de venda de CIP foram estabelecidas empregandose o diagrama de Voronoi ordinário, sob a hipótese de que os consumidores procuram os pontos de venda mais próximos às suas residências.

<span id="page-18-2"></span>Em outro estudo cujo objetivo era avaliar as zonas de influência dos hospitais do município do Rio de Janeiro, foi feita a comparação dos DVO e DVMP gerados à partir de 21 unidades de hospital geral  $(hospital<sub>i</sub>)$  ([REZENDE et al.](#page-45-4), [2000\)](#page-45-4). O fator de ponderação utilizado foi o número de internações estimadas para cada hospital  $(n_{internaces})$ , conforme apresentado na Equação [2.9.](#page-18-1) A diferença entre as duas divisões espaciais produzidas indicou onde há irregularidade na distribuição, ou seja, regiões onde um hospital está atendendo mais que seus vizinhos.

<span id="page-18-1"></span>
$$
d_w(x, p_i) = \frac{d(x, hospital_i)}{n_{internaces}} \tag{2.9}
$$

Uma técnica semelhante à aplicada aos hospitais ([REZENDE et al.](#page-45-4), [2000\)](#page-45-4) foi utilizada para avaliar a alocação de espaço para crianças em centros educacionais ([KARIMI et](#page-44-4) [al.](#page-44-4), [2009\)](#page-44-4). Neste caso, foram comparadas as zonas de influência do DVO e DVMP atribuídas cada centro educacional (escola<sub>i</sub>). O fator de ponderação utilizado no DVMP foi a razão entre a capacidade estimada do centro educacional  $n_{estimado}$  e a população atendida atualmente nele  $n_{atual}$ . Desta forma, o DVMP atribuiu áreas maiores às escolas com maior capacidade de atendimento, levando em consideração quanto de sua capacidade estava sendo utilizada. Da mesma forma que no exemplo anterior, a comparação entre as áreas atribuídas pelo DVO e pelo DVMP levantou indícios de irregularidade na alocação de estudantes.

$$
d_w(x, p_i) = \frac{d(x, escola_i)}{n_{estimated}/n_{atual}}
$$
\n(2.10)

#### <span id="page-18-0"></span>2.2.2 Comportamento do consumidor

Os diagramas de Voronoi também são aplicados em GeoMarketing para modelar o comportamento do consumidor ([BOOTS; SOUTH](#page-42-6), [1997\)](#page-42-6). Nestas aplicações, o dia-grama é utilizado para dar apoio à tomada de decisão (ARAGÃO; MEDEIROS, [2004\)](#page-42-4), como por exemplo, onde instalar uma nova loja levando em consideração as já existentes. As zonas de influência são utilizadas para compor um Modelo Espacial de Mercado, que descrevem o comportamento do consumidor na escolha da melhor op ção para obtenção de um produto ou serviço. Este modelo é uma simplificação que pode ser aplicada a algumas situações, tendo a vantagem de exigir pouco conheci-mento do funcionamento do mercado na região ([BOOTS; SOUTH](#page-42-6), [1997\)](#page-42-6).

<span id="page-19-3"></span>O Modelo Gravitacional de Reilly ([REILLY](#page-45-5), [1931\)](#page-45-5) estabelece que, para alguns tipos de produtos, o consumidor escolhe comprá-los na cidade que exerce maior força de atração sobre a sua localização. A força de atração exercida por uma cidade  $p_i$  sobre um consumidor  $x$  é descrita como uma força gravitacional  $F_{(x,p_i)}$ , proporcional à população existente na cidade e inversamente proporcional ao quadrado da distância de x a  $p_i$  ([REILLY](#page-45-5), [1931\)](#page-45-5), conforme apresentado na Equação [2.11](#page-19-0) (ARAGÃO; MEDEI-[ROS](#page-42-4), [2004\)](#page-42-4). Estudos indicam que este modelo pode ser representado utilizando um DVMP (ARAGÃO; MEDEIROS, [2004\)](#page-42-4).

<span id="page-19-0"></span>
$$
F_{(x,p_i)} \sim \frac{Pop_{p_i}}{d(x,p_i)^2} \tag{2.11}
$$

Desenvolvendo a Equação [2.11](#page-19-0) para encontrar as fronteiras onde as forças de atração entre as cidades se equilibram obtêm-se as zonas de influência de cada cidade. Notase que as fronteiras de influência geradas segundo o Modelo Gravitacional de Reilly seguem o modelo de distância ponderada do DVMP, utilizando como peso a raiz quadrada da população de cada cidade (Equação [2.12\)](#page-19-1).

<span id="page-19-1"></span>
$$
d_w(x, p_i) = \frac{d(x, p_i)}{\sqrt{Pop_j}}\tag{2.12}
$$

De forma mais generalizada, a função de utilidade de um centro comercial pode ser modelada conforme a Equação [2.13](#page-19-2) ([BOOTS; SOUTH](#page-42-6), [1997\)](#page-42-6), na qual  $A_i$  é a atratividade do centro comercial  $p_i$  e  $\alpha$  e  $\beta$  são estimados conforme o comportamento do consumidor para cada tipo de produto.

<span id="page-19-2"></span>
$$
U_{(x,p_i)} = \frac{A_i^{\alpha}}{d(x,p_i)^{\beta}} \quad (\alpha, \beta > 0)
$$
\n(2.13)

Manipulando a função de utilidade, obtêm-se uma função de distância ponderada  $d_w(x, p_i)$  que pode ser utilizada para produzir um DVMP (Equação [2.14\)](#page-20-2). Este diagrama pode ser utilizado para representar as áreas mercadológicas de cada ponto de venda de um determinado produto levando em consideração a atratividade de cada um.

<span id="page-20-2"></span>
$$
d_w(x, p_i) = \frac{d(x, p_i)}{A_i^{\alpha/\beta}} \quad (\alpha, \beta > 0)
$$
 (2.14)

#### <span id="page-20-3"></span><span id="page-20-0"></span>2.2.3 Transporte e logística

O conceito de vizinho mais próximo inserido na partição territorial do DVO também encontrou aplicações em logística e planejamento de sistemas de transportes. Algumas pesquisas utilizaram o DVO para avaliar a área de captação de cada ponto de coleta de passageiros do sistema de transporte ([SILVEIRA; FILHO](#page-45-6), [2006\)](#page-45-6) ([PRICINOTE](#page-45-7) [et al.](#page-45-7), [2007\)](#page-45-7). Nestas aplicações a existência de zonas de influência desproporcionalmente maiores ou menores que a média representam indícios da necessidade de adição ou remo¸c˜ao de um ponto de coleta de passageiros.

Outra aplicação dos diagramas de Voronoi é na definição de distritos logísticos ([NO-](#page-44-6)[VAES et al.](#page-44-6), [2009\)](#page-44-6). Neste caso busca-se delimitar, seguindo regras estipuladas, a região de responsabilidade de algum serviço, como por exemplo os setores de uma cidade designados a cada veículo de uma transportadora. Alguns estudos mostram que é possível modelar algumas destas regras utilizando o DVMP ([CONTRI et al.](#page-43-0), [2007\)](#page-43-0)  $(GALVÃO et al., 2006) ou o DVAP (NOVAES et al., 2009). Como o diagrama produz a$  $(GALVÃO et al., 2006) ou o DVAP (NOVAES et al., 2009). Como o diagrama produz a$  $(GALVÃO et al., 2006) ou o DVAP (NOVAES et al., 2009). Como o diagrama produz a$  $(GALVÃO et al., 2006) ou o DVAP (NOVAES et al., 2009). Como o diagrama produz a$  $(GALVÃO et al., 2006) ou o DVAP (NOVAES et al., 2009). Como o diagrama produz a$  $(GALVÃO et al., 2006) ou o DVAP (NOVAES et al., 2009). Como o diagrama produz a$  $(GALVÃO et al., 2006) ou o DVAP (NOVAES et al., 2009). Como o diagrama produz a$ partição à partir das coordenadas dos pontos e seus pesos, estas pesquisas buscaram desenvolver técnicas para identificar a melhor configuração de pontos ([CONTRI et al.](#page-43-0),  $2007$ ) ou de pesos (GALVÃO et al.,  $2006$ ) que atende a uma métrica de avaliação da divisão territorial. Desta forma, a posição dos pontos ou a carga atribuída a cada ponto é calculada avaliando o diagrama produzido com estes parâmetros.

### <span id="page-20-1"></span>2.2.4 Telecomunicações

Os diagramas de Voronoi também encontram aplicações em telecomunicações ([FLEIS-](#page-43-5)[CHER et al.](#page-43-5), [2008\)](#page-43-5) ([BAERT; SEME](#page-42-7), [2004\)](#page-42-7). Um estudo aplicou o DVMP-RE para a delimitação da cobertura de redes sem fio ([TSILKER; PYATKOV](#page-45-8), [2009\)](#page-45-8) com a presença de obstáculos. A potência  $(Pot(d))$  do sinal que parte de um transmissor de rede sem fio pode ser calculada através da Equação [2.15,](#page-21-2) conhecendo-se a potência transmitida  $Pot_t$ , os ganhos da antenas transmissora  $G_t$  e receptora  $G_r$ , a perda do sistema  $L$  e o comprimento de onda do sinal  $\lambda$ . Nota-se, que a equação de potência é proporcional ao inverso do quadrado da distância, caracterizando que o DVMP pode ser aplicado para delimitar as regiões onde cada aparelho tem o sinal mais forte.

<span id="page-21-2"></span>
$$
Pot(d) = \frac{Pot_t G_t G_r \lambda^2}{4\pi^2 L d^2} \sim \frac{1}{d^2}
$$
\n(2.15)

<span id="page-21-3"></span>Uma das dificuldades do planejamento de redes sem fio é a presença de obstáculos que impedem a transmissão do sinal. Para inserir esta condição no processo de partição do espaço, foi utilizada a inclusão de restrições espaciais pela visibilidade. Desta forma, as zonas sem influência pela presença dos obstáculos representaram regiões onde o sinal seria indireto, perdendo potência.

#### <span id="page-21-1"></span><span id="page-21-0"></span>2.3 Métodos computacionais

#### 2.3.1 Diagramas de Voronoi Multiplicativamente Ponderados

Existem diversos algoritmos bem difundidos para construir o DVO, nos quais a maioria das implementações são baseadas. Os principais algoritmos são a inserção incremental, dividir para conquistar, construção por varredura planar e o mapeamento para espa¸cos tridimensionais ([AURENHAMMER](#page-42-8), [1991\)](#page-42-8). Muitas destas implementa- ¸c˜oes est˜ao dispon´ıveis em bibliotecas de c´odigo aberto. Os diagramas de Voronoi ponderados não se encontram na mesma situação, existem algoritmos desenvolvidos para o DVMP e o DVAP, mas poucas implementações estão disponíveis em código aberto. A biblioteca de código aberto  $CGAL$  (Computional Geometry Algorithms Library) possui uma implementação do DVAP, mas não contempla o DVMP. Como o DVO ´e baseado em segmentos de retas , o DVAP em hip´erboles e o DVMP em circunferências, os algoritmos e as estruturas de dados de um não podem ser apro-veitados para o outro ([NOVAES et al.](#page-44-6), [2009\)](#page-44-6). Outra peculiaridade do DVMP  $\acute{e}$  que as zonas de influência de cada ponto não são necessariamente contínuas ([GAHEGAN;](#page-43-6) [LEE](#page-43-6), [2000\)](#page-43-6).

Algumas pesquisas produziram aproximações do DVMP utilizando grades regulares para delimitar as fronteiras ([DONG](#page-43-7), [2008\)](#page-43-7) ([NOVAES et al.](#page-44-6), [2009\)](#page-44-6), em geral encontrando resultados lentos quando comparados aos algoritmos vetoriais aplicados aos DVO. Algumas abordagens utilizam a bisseção definida por dois pares de pontos e encontram todas as possíveis interseções de arcos para, por fim, reconstruir o diagrama avaliando quais arcos pertencem às fronteiras das zonas de influência pon-deradas ([LEE; GAHEGAN](#page-44-7), [2002\)](#page-44-7) ([WANG; TSIN](#page-45-2), [1998\)](#page-45-2). O algoritmo ótimo foi desen-volvido utilizando inversão esférica em um espaço tridimensional ([AURENHAMMER;](#page-42-1) [EDELSBRUNNER](#page-42-1), [1984\)](#page-42-1).

<span id="page-22-2"></span>Com o desenvolvimento e a padronização das estruturas de dados geográficas ([STOLZE](#page-45-9), [2003\)](#page-45-9), os algoritmos passaram a explorar as relações topológicas entre objetos que representam áreas para gerar as interseções entre as zonas de influên-cia duas a duas ([GONG et al.](#page-43-1), [2011\)](#page-43-1). Estas modificações permitiram a produção de DVMP à partir de pontos, linhas e polígonos e a atualização dos diagramas com a inserção e remoção de objetos ([GONG et al.](#page-43-1), [2011\)](#page-43-1).

Os algoritmos de DVMP partem da definição analítica das fronteiras ponderadas entre um par de pontos. Dados dois pontos geradores  $p_1$  e  $p_2$  e seus respectivos pesos  $w_1$  e  $w_2$  o DVMP divide o espaço em duas áreas. Ao utilizar a distância ponderada, a fronteira que divide as regiões de influência de cada ponto é representada por um Círculo de Apolônio, formalizado na Equação [2.7](#page-14-1) (página [9\)](#page-14-1). Desta forma, a um ponto é atribuída a área interior e ao outro a exterior do círculo. A Figura [2.5](#page-22-0) ilustra um exemplo no qual  $w_1 > w_2$ .

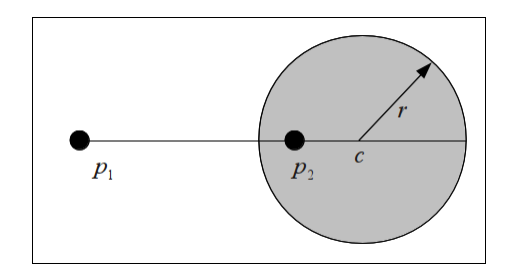

<span id="page-22-0"></span>Figura 2.5 - Áreas de influência de  $p_1$  e  $p_2$  onde  $w_1 > w_2$  ([PAULO et al.](#page-45-1), [2011\)](#page-45-1).

Sem perda de generalidade, supondo  $w_1 > w_2$  pode-se dizer que  $p_1$  domina  $p_2$  e que a zona de influência de  $p_1$  é a região do plano externa à circunferência, enquanto a área interna pertence à  $p_2$ . A circunferência que representa a fronteira das zonas de influência tem centro  $c_1$  e raio  $r_1$ , que são calculados utilizando as coordenadas dos dois pontos e seus respectivos pesos (Equação  $2.16$ ) ([AURENHAMMER; EDELSBRUN-](#page-42-1)[NER](#page-42-1), [1984\)](#page-42-1).

<span id="page-22-1"></span>
$$
c_1 = \frac{w_2^2 \cdot p_1 - w_1^2 \cdot p_2}{w_1^2 - w_2^2} \quad e \quad r = \frac{w_1 \cdot w_2 \cdot |p_1 - p_2|}{w_1^2 - w_2^2} \tag{2.16}
$$

Esta solução analítica viabiliza que os algoritmos calculem as zonas de influência

<span id="page-23-1"></span>de cada ponto. Para isso, utiliza-se o conceito de zona de influência da Equação [2.1](#page-10-3) (página [5\)](#page-10-3). A zona de influência de um ponto  $p_i$  é a região na qual ele sempre domina, ou seja, a interseção das zonas de influência delimitadas pelos círculos de Apolônio construídos entre o ponto  $p_i$  e os demais  $p_j$ . A Figura [2.6](#page-23-0) exemplifica as áreas de domínio de  $p_1$  sobre  $p_2$  e  $p_3$ , delimitadas pelas circunferências  $Fr_{12}$  e  $Fr_{13}$ respectivamente. Neste exemplo,  $p_1$  domina  $p_2$  e é dominado por  $p_3$ . Portanto a zona de influência de  $p_1$  é a interseção entre as duas áreas, representada em branco.

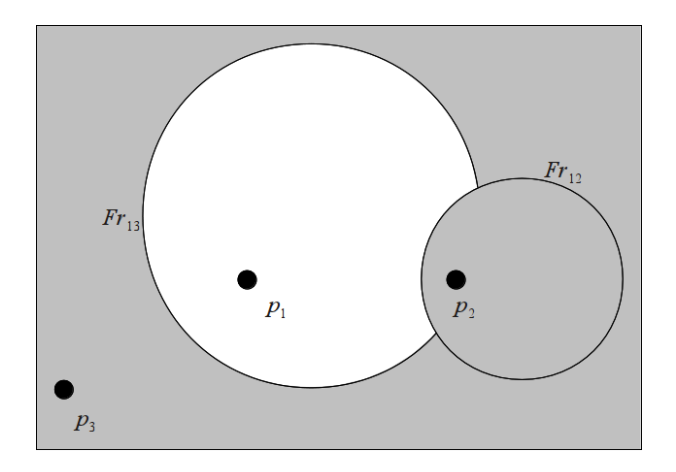

<span id="page-23-0"></span>Figura 2.6 - Zona de influência do ponto  $p_1$  devido à presença de  $p_2$  e  $p_3$ .

Os algoritmos de DVMP exploram as estruras de dados circulares para a interseção entre as áreas. O padrão ISO (*International Standards Organization*) 13249 SQL/MM (Structured Query Language for Multi-media) introduziu estruturas para representar áreas utilizando arcos de circunferências e segmentos de retas ([STOLZE](#page-45-9), [2003\)](#page-45-9). Pela definição do DVMP, esta abstração é adequada para a representação das zonas de influência. Como este padrão ainda não é adotado ostensivamente, há a necessidade de aproximar arcos de circunferência que representam as fronteiras para segmentos de reta. Alguns algoritmos utilizaram a aproximação das zonas de influência durante a geração do diagrama, produzindo problemas de acurácia e de topologia  $(PAULO et al., 2011)$  $(PAULO et al., 2011)$  $(PAULO et al., 2011)$  $(PAULO et al., 2011)$ . Este problema pode ser minimizado quando a transformação é feita apenas depois de gerado o diagrama.

# <span id="page-24-2"></span><span id="page-24-0"></span>2.3.2 Diagramas de Voronoi Multiplicativamente Ponderados com Restrições Espaciais

O conceito de visibilidade está inserido diretamente nos algoritmos de DVMP-RE. Uma forma de aplicar o conceito de visibilidade descrito na Equação [2.8](#page-15-2) (página [10\)](#page-15-2) aos DVMP é considerar que cada segmento de reta  $(Barreira_l)$  utilizado para representar as barreiras é uma restrição independente ([WANG; TSIN](#page-45-2), [1998\)](#page-45-2). Utilizando este conceito, é possível construir um  $Arranjo$  entre as linhas de visibilidade  $(Visibilidade_k)$ , os segmentos de restrição  $(Barreira_l)$  e as circunferências  $(Fr_{ij})$ , que representam as regiões de influência da divisão do espaço entre cada par de pontos geradores.

O Arranjo é uma estrutura que segmenta cada um dos objetos envolvidos em suas interseções, gerando um grafo que permite acesso às relações de vizinhança ([EDELS-](#page-43-8)[BRUNNER et al.](#page-43-8), [1983\)](#page-43-8). Cada segmento do grafo gerado pelo Arranjo de todos objetos  $Fr_{ij}$ , Visibilidade<sub>k</sub> e Barreira<sub>l</sub> é candidato às fronteiras das zonas de influência. A Figura [2.7](#page-24-1) ilustra o Arranjo produzido pela fronteira de influência  $Fr_{12}$ , linhas de visibilidade de  $p_1$  (em preto) e pelas barreiras b1, b2 e b3. As linhas de visibilidade de  $p_2$  foram omitidas para facilitar a compreensão.

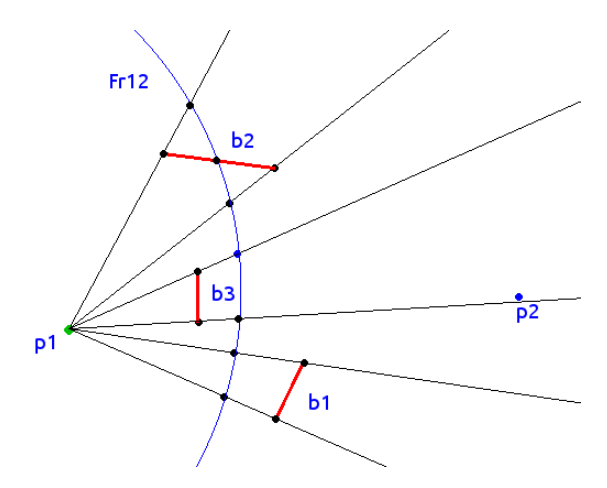

Figura 2.7 - Segmentos presentes no Arranjo.

<span id="page-24-1"></span>A seguir o Algoritmo [1](#page-25-0) foi adaptado ([WANG; TSIN](#page-45-2), [1998\)](#page-45-2) para apresentar os principais conceitos envolvidos na geração do DVMP-RE à partir das barreiras e dos <span id="page-25-1"></span>pontos ponderados p<sup>i</sup> .

Algoritmo 1: Construir DVMP-RE Entrada: Barreiras, Pontos Ponderados  $p_i$ Saída: Fronteiras de influência Calcular as  $Fr_{ij}$  dos pontos  $p_i$  dois a dois; Calcular as Linhas de visibilidade ; Construir o Arranjo de Barreiras, Fronteiras e Linhas de visibilidade ; para cada segmento  $E$  do Arranjo faca ListaVisíveis = Pontos  $p_i$  visíveis a E; Ordenar ListaVisíveis pela  $d_w(E, p_i)$ ;  $p_{\text{próximo}}$ = Vizinho mais próximo de E; nVizinhosMaisProximos=  $\text{Contr}(p_i \mid d_w(E, p_i) == d_w(E, p_{\text{pr\'oximo}}));$ se  $E \notin$  fronteira restrita de  $p_{\text{pr\'o ximo}}$  então remover  $E$  do  $Arranio$ : fim se fim para retorna Arranjo ;

<span id="page-25-0"></span>Para verificar se o segmento E faz parte da fronteira de  $p_{\text{or\'oximo}}$  algumas condi-ções podem ser atingidas ([WANG; TSIN](#page-45-2), [1998\)](#page-45-2). Se  $e$  é um segmento da circunferência de influência entre dois vizinhos e eles são os vizinhos de menor distância  $(nVizinhos MaisProximos == 2)$  então E é um segmento das zonas de influência dos dois. Se E é um segmento de uma linha de visibilidade de  $p_{\text{próximo}}$  ou um segmento de barreira que permaneceu visível a  $p_{\text{próximo}}$  mesmo sob a influência de outras barreiras e não foi mascarado por outros segmentos, então  $E$  também compõe a fronteira entre os dois. Pode-se resumir as situações em que um segmento faz parte da zona de influência de um ponto  $p_{\text{próximo}}$  como:

a)  $E \in Barreira_l$ 

- b)  $E \in Fr_{ij}$  e nV izinhosM aisProximos == 2
- c)  $E \in V is ibilidade_k$  partindo de  $p_{\text{próximo}}$

Ao término do procedimento, o *Arranjo* só contém segmentos que compõe o DVMP-RE, permitindo a construção das áreas que representam as regiões de influência de

cada ponto. Após a definição das áreas pode ser feita a aproximação dos arcos por segmentos de reta, objetivando o armazenamento em SGBD que n˜ao tenham implementado o padrão ISO SQL/MM para geometrias circulares.

#### <span id="page-28-3"></span><span id="page-28-0"></span>3 Métodos Propostos

Neste capítulo são apresentados os algoritmos propostos para a construção dos diagramas. O primeiro para o DVMP, e o segundo para o DVMP-RE que emprega um novo conceito de visibilidade. Os algoritmos serão implementados de maneiras distintas devido à diferença de complexidade computacional. A geração do DVMP será baseada no conceito de interseção topológica das zonas de influência ([MU](#page-44-1), [2004\)](#page-44-1), en-quanto a implementação do DVMP-RE será baseada no Algoritmo [1](#page-25-0) ([WANG; TSIN](#page-45-2), [1998\)](#page-45-2). Neste capítulo também são sugeridos temas paras a prova de conceito e é feita uma breve descrição das estruturas de dados e bibliotecas que serão utilizadas na implementação.

#### <span id="page-28-1"></span>3.1 Proposta de algoritmo para o DVMP

O Algoritmo [2](#page-28-2) ([PAULO et al.](#page-45-1), [2011\)](#page-45-1) delimita a área de influência atribuída a um ponto  $p_i$  devido a presença de todos os demais vizinhos  $p_j$ . Em cada iteração o algoritmo calcula o círculo de Apolônio que delimita a fronteira de influência entre  $p_i$  e  $p_j$ , repetindo este processo para todos  $p_j$ . A zona de influência  $(Z(p_i))$  de  $p_i$ é encontrada pela interseção entre todas as regiões  $Z(p_i | p_j)$  nas quais  $p_i$  domina  $(Equac\tilde{a}o 2.2, página 5).$  $(Equac\tilde{a}o 2.2, página 5).$  $(Equac\tilde{a}o 2.2, página 5).$  $(Equac\tilde{a}o 2.2, página 5).$  $(Equac\tilde{a}o 2.2, página 5).$ 

```
Algoritmo 2: Calcular Área de Domínio do ponto p_iEntrada: p_i, RegiaoDeEstudo
Saída: Z(p_i)Z(p_i)_i=RegiaoDeEstudo;
para cada ponto p_i \in P faça
   se p_i \neq p_j então
       Z(p_i | p_j)=CírculoDeApolônio(p_i, p_j);
       Z(p_i)=Interseção(Z(p_i | p_j),Z(p_i));
   fim se
fim para
retorna Z(p_i)
```
<span id="page-28-2"></span>Para representar as zonas de influência, serão implementadas estruturas de dados chamadas  $ST\_CurvePolygon$  ([STOLZE](#page-45-9), [2003\)](#page-45-9), que permitem a representação de áreas descontínuas delimitadas por arcos de circunferências e segmentos de retas, conforme o padrão ISO SQL/MM. A função *CírculoDeApolônio(p<sub>i</sub>, p<sub>i</sub>)* irá retornar a zona de

<span id="page-29-1"></span>influência do ponto  $p_i$  devido à presença de  $p_j$ , representada por um objeto da classe ST\_CurvePolygon. Caso o peso de  $p_i(w_i)$  seja menor que o peso de  $p_j(w_i)$ , este objeto estará armazenando uma circunferência com raio e centro calculados através da Equação [2.16](#page-22-1) (página [17\)](#page-22-1). Caso contrário o objeto irá representar o restante da região de estudo, externa ao Círculo de Apolônio. A Figura [3.1](#page-29-0) ilustra o conceito das zonas de influência atribuídas à dois pontos em um plano.

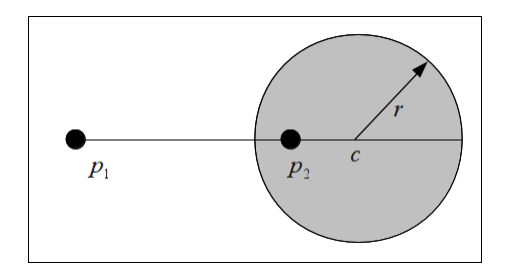

<span id="page-29-0"></span>Figura 3.1 - Zonas de influência de  $p_1$  e  $p_2$  onde  $w_1 > w_2$  ([PAULO et al.](#page-45-1), [2011\)](#page-45-1).

A função *Interseção*( $Z(p_i | p_j)$ , $Z(p_i)$ ) será uma operação topológica entre dois objetos da classe  $ST\_CurvePolygon$ . Esta operação permite a produção de geometrias descontínuas, portanto este algoritmo não será susceptível à criação de regiões sem influência como encontrados em algumas pesquisas ([REZENDE et al.](#page-45-4), [2000\)](#page-45-4).

Ao término do processo as zonas de influência delimitadas pelos trechos de circunferências são aproximadas por polígonos utilizando uma tolerância  $(T)$  estipulada pelo usuário e armazenadas em uma camada de MultiPolígonos através da TerraLib. Esta tolerância é utilizada para controlar o erro na aproximação dos arcos por segmentos de reta (Equação [3.1\)](#page-30-1).

O erro máximo (T) é definido como a diferença entre o raio da circunferência (R) e a distância do centro do círculo ao centro do segmento utilizado para aproximá-la  $(R \cdot cos\frac{\theta}{2})$ , ilustrado na Figura [3.2.](#page-30-2)

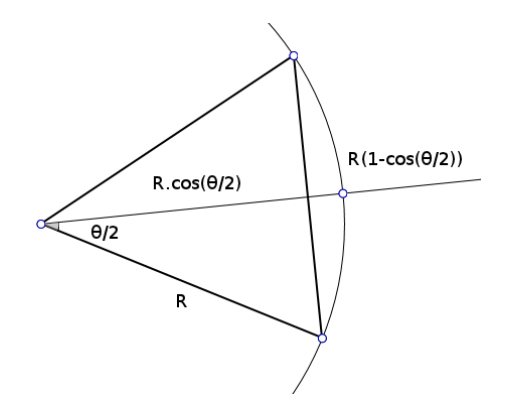

<span id="page-30-2"></span>Figura 3.2 - Erro linear pela aproximação de um arco de circunferência por segmentos de reta.

Estipulando-se um valor para T, encontra-se o maior ângulo  $\theta$  entre dois vértices consecutivos, que respeita o erro máximo  $T$ . O comprimento do arco de circunferência  $(\omega)$  é então dividido por  $\theta$  para encontrar a quantidade de vértices ( $n_{v \text{értices}}$ ) que deve ser utilizada na aproximação, conforme descrito na Equação [3.1.](#page-30-1)

$$
T = R \cdot (1 - \cos \frac{\theta}{2}) \Rightarrow \quad \theta = 2 \cdot \arccos(1 - \frac{R}{T}) \Rightarrow
$$

$$
\Rightarrow \quad n_{\text{vertices}} = \frac{\omega}{2 \cdot \arccos(1 - \frac{R}{T})} + 1 \tag{3.1}
$$

#### <span id="page-30-1"></span><span id="page-30-0"></span>3.2 Proposta de conceito de visibilidade

Durante a implementação do DVMP-RE um outro conceito de visibilidade também será testado. A utilização dos segmentos como barreiras separadas pode não ser adequada a algumas aplicações, pois podem ser criadas regiões sem influência por efeito de curvas dentro da pr´opria barreira. Desta forma, um novo conceito de visibilidade ´e proposto, n˜ao dividindo as barreiras em seus segmentos. A Figura [3.3](#page-31-0) ilustra a diferença entre os dois conceitos. A região em cinza mais claro seria considerada sem visibilidade para o ponto  $p_1$  no conceito de visibilidade por segmentos. Por outro lado, ao utilizar os segmentos da barreira como um objeto único, a região que o objeto n˜ao permite visibilidade est´a representada em cinza escuro.

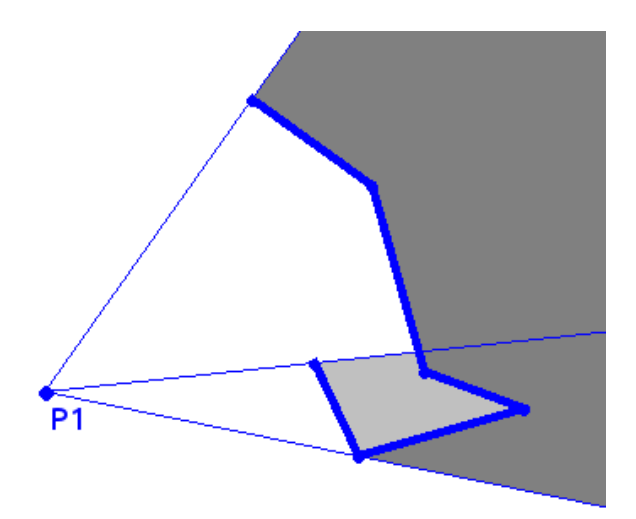

Figura 3.3 - Diferença, em cinza claro, entre os conceitos de visibilidade.

<span id="page-31-0"></span>Para introduzir este conceito no Algoritmo [1](#page-25-0) (página [20\)](#page-25-0), deve-se implementar um algoritmo para buscar o maior ângulo de abertura entre as linhas de visibilidade definidas pelo ponto e cada vértice do obstáculo. Para cada barreira existente, o Algoritmo [3](#page-32-1) produz apenas duas linhas de visibilidade, portanto deve ser aplicado antes da construção do Arranjo entre linhas de visibilidade, círculos de Apolônio e barreiras. Com isto diminui-se a complexidade computacional do Algoritmo [1](#page-25-0) pela <span id="page-32-2"></span>redução da quantidade de linhas de visibilidade no Arranjo.

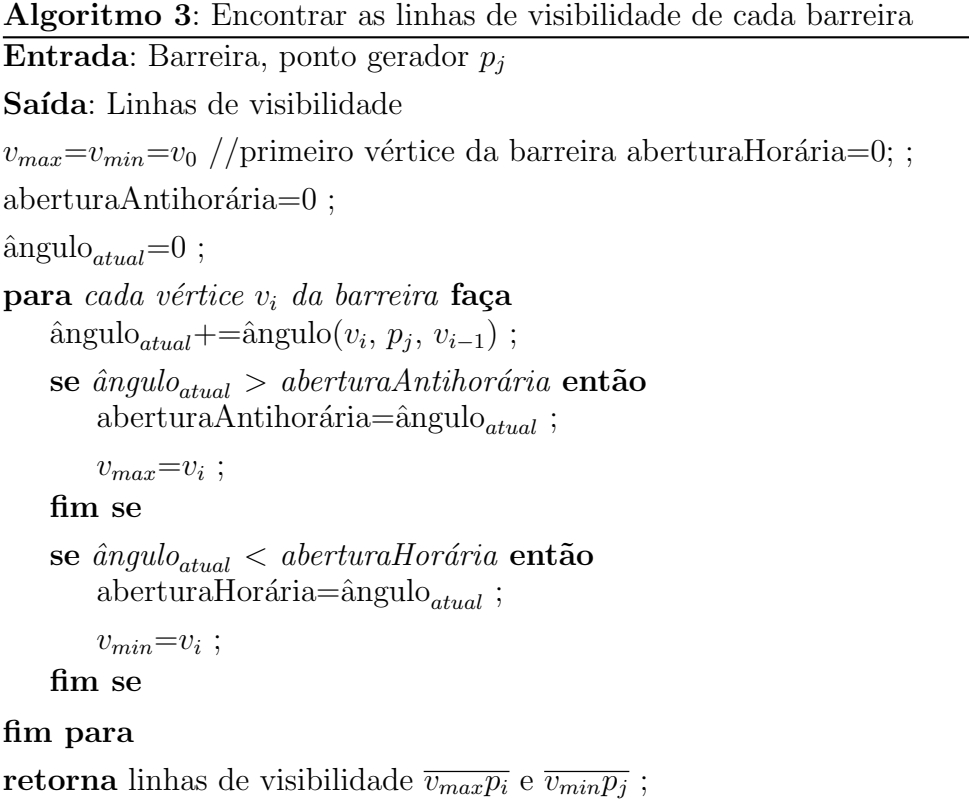

<span id="page-32-1"></span>O Algoritmo [3](#page-32-1) busca encontrar o maior (aberturaAntihorária) e o menor (aberturaHorária) ângulo de abertura da visibilidade entre o ponto  $p_i$  e os vértices  $v_i$ existentes na barreira. Desta forma, todos os vértices da barreira são percorridos verificando o ângulo entre dois vértices consecutivos ( $\hat{a}ngulo(v_i, p_j, v_{i-1})$ ), respeitando o sinal do sentido trigonométrico. A cada iteração a diferença angular é acumulada em ângulo $_{atual}$  para verificar quando foram atingidos o máximo e o mínimo. Por fim, apenas as linhas de visibilidade de máxima  $(\overline{v_{max}p_j})$  e mínima  $(\overline{v_{min}p_j})$  abertura angular serão utilizadas na construção do DVMP-RE.

#### <span id="page-32-0"></span>3.3 Descrição da implementação

Os DVMP e DVMP-RE serão implementados na extensão Voronoi do aplicativo de sistema de informação geográficas  $TerraView$ . O  $TerraView$  foi desenvolvido utilizando a  $TerraLib$ , uma biblioteca de código aberto que permite processar e armazenar dados geográficos. A *TerraLib* utiliza o conceito de camada (layer) que é uma entidade para representar conjuntos de objetos espaciais que compartilham os mes-mos atributos (CÂMARA et al., [2008\)](#page-42-9). Camadas podem representar feições geográficas

<span id="page-33-2"></span>utilizando pontos, linhas, polígonos e atributos não espaciais como números e texto. As camadas são armazenadas em bancos de dados geográficos, portanto a extensão do *TerraView* permitirá que as informações sobre o território e os diagramas produzidos `a partir delas sejam armazenadas em ambientes de bancos de dados.

Para a produção do DVMP são necessárias as coordenadas de cada ponto e seus respectivos pesos. Os pontos geradores serão obtidos pela leitura de uma camada de representação pontual e o parâmetro de ponderação será um de seus atributos numéricos. Na produção do DVMP-RE são necessárias ainda as coordenadas dos segmentos que representam as restrições espaciais, que serão lidas de camadas de representação linear ou poligonal.

Através das ferramentas nativas do TerraView é possível manipular os atributos das camadas para que eles representem modelos apropriados a cada caso. Por exemplo, no modelo das áreas mercadológicas de cidades de Reilly, o atributo de ponderação é a raiz quadrada da popula¸c˜ao existente em cada cidade ([REILLY](#page-45-5), [1931\)](#page-45-5). Neste caso, a camada que contém os pontos representando as cidades deve possuir um atributo que represente a população em cada cidade. Através das operações em atributos pode-se aplicar a raiz quadrada, produzindo um novo atributo que será utilizado como parâmetro de ponderação durante a criação do DVMP. Com estas ferramentas integradas é possível produzir diagramas que seguem diversos modelos.

Para construir os diagramas serão implementadas duas bibliotecas. Uma que irá produzir o DVMP `a partir de uma lista de coordenadas de pontos e seus pesos e outra que ir´a produzir o DVMP-RE introduzindo tamb´em uma lista de barreiras.

#### <span id="page-33-1"></span><span id="page-33-0"></span>3.4 Prova de conceito

#### 3.4.1 Hospitais Públicos de São Paulo

A Coordenação de Epidemiologia e Informação (CEInfo), da Secretaria Municipal de Saúde de São Paulo-SP, dentre outras atribuições, desenvolve estudos de indicadores de oferta e demanda do atendimento de sa´ude p´ublica por distrito administrativo do município. Um dos fatores levados em consideração nos indicadores é a acessibilidade, traduzida no tempo de deslocamento da população até os centros de atendimento. Os atendimentos ofertados são entendidos como a quantidade média anual de atendimentos em cada estabelecimento. A Figura [3.4](#page-34-0) apresenta a distribuição de estabelecimentos sobre a cidade de S˜ao Paulo, onde as cores na simbologia dos <span id="page-34-2"></span>pontos representam a variabilidade relativa `a capacidade de atendimento de cada equipamento de saúde.

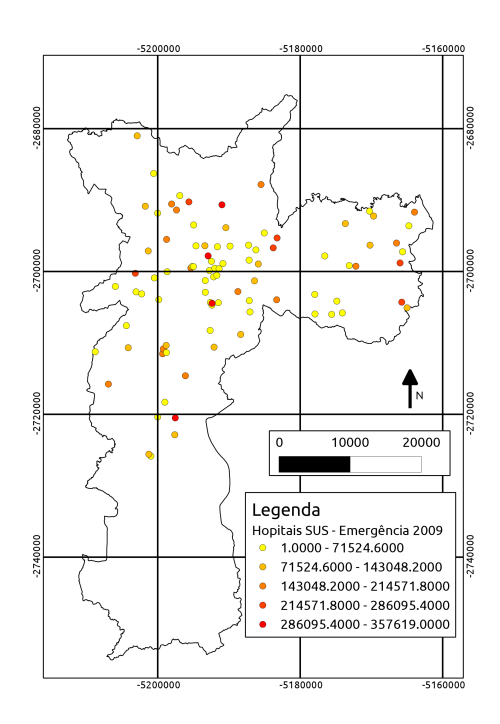

<span id="page-34-0"></span>Figura 3.4 - Distribuição dos centros de atendimento da rede pública sobre a cidade de São Paulo.

O indicador de oferta e demanda distrital é calculado pela razão apresentada na Equação [3.2,](#page-34-1) em que o indicador  $r_d$  de cada distrito é função do número de atendimentos estimados e da população do Sistema Único de Saúde daquele distrito. Para calcular o  $r_d$  é necessário estimar o número de atendimentos em cada distrito à partir da quantidade de atendimentos por ano nos estabelecimentos de saúde distribuídos pela cidade.

<span id="page-34-1"></span>
$$
r_d = \frac{\text{Núm. atendimentos estimados}}{\text{População SUS}}\tag{3.2}
$$

Este problema pode ser resolvido utilizando zonas de influência ponderadas para modelar a área de captação de cada hospital ([REZENDE et al.](#page-45-4), [2000\)](#page-45-4). Partindo-se da hipótese de que os usuários do SUS procuram o estabelecimento de saúde mais pr´oximo para tratamentos de emergˆencia, pode-se modelar o comportamento dos <span id="page-35-0"></span>usuários através de zonas de influência de cada hospital utilizando um DVO. Desta forma, a cada hospital seria atribuída uma região na qual ele é o responsável pelo atendimento.

Esta hipótese pode ser melhorada, pois existem estabelecimentos de saúde que, por diversos fatores sociais, financeiros e políticos, fazem poucos atendimentos por ano. A área de influência destes hospitais representaria uma região com baixos atendimentos, independente da população ali existente. Portanto, uma possibilidade seria assumir também a hipótese de que os usuários preferem hospitais com maior capacidade de atendimento. Este comportamento se assemelha ao modelo de áreas mercadológicas ([REILLY](#page-45-5), [1931\)](#page-45-5), que indica a utilização de um DVMP, conforme apresentado no Item [2.2.2.](#page-18-0) Por outro lado, existe a presença de divisores naturais na região, como represas e reservas florestais, que impedem o trânsito dos cidadãos. Para introduzir estas feições na partição territorial, pode-se utilizar um DVMP-RE e modelar estes fenômenos como restrições espaciais.

Este trabalho procederá uma comparação entre os DVO, DVMP e DVMP-RE gerados para os hospitais do SUS de S˜ao Paulo, com o objetivo de verificar os efeitos nos diagramas e nos estimadores. Para relacionar as zonas de influência com os distritos, será feita interseção entre as zonas de influência e os setores censitários, gerando seções de setores censitários. Cada seção representa parte da população do setor e parte da quantidade de atendimento das zonas de influência. A Figura [3.5](#page-36-1) exemplifica a interseção entre os setores, representados com segmentos de retas, e as zonas de influência, representadas com linhas curvas. Desta forma, as seções de setores censitários serão a unidade de área que relaciona as zonas de influência, que contém a informação de quantidade de atendimentos, com o distrito que se deseja calcular o estimador.

<span id="page-36-2"></span><span id="page-36-1"></span>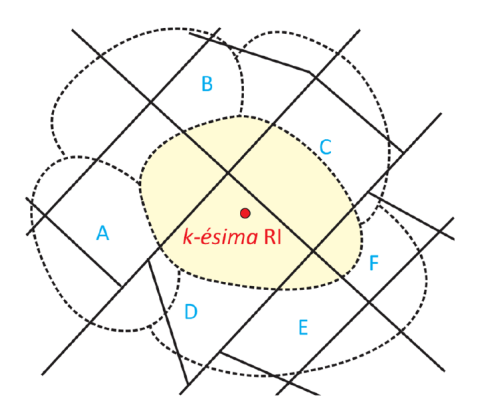

Figura 3.5 - Interseção entre as zonas de influência e os setores censitários.

#### <span id="page-36-0"></span>3.4.2 EUREQA

O projeto EUREQA ([KIFFER et al.](#page-44-3), [2011\)](#page-44-3), apresentado no Item [2.2.1,](#page-17-0) partiu da hipótese de que os usuários de antibióticos escolhem o ponto de venda mais próximo de suas residências e utilizou um DVO para modelar as zonas de influência de cada ponto de venda. Segundo as hipóteses de zonas de influência mercadológicas ([REILLY](#page-45-5), [1931\)](#page-45-5), o comportamento do consumidor pode ser descrito como um DVMP  $(ARAG\tilde{A}O; MEDEIROS, 2004)$  $(ARAG\tilde{A}O; MEDEIROS, 2004)$ . Desta forma, o modelo passa a considerar a hipótese de que o consumidor dá preferência à pontos com maior volume mensal de vendas.

Partindo desta hipótese um DVMP será produzido, assumindo como atributo de pondera¸c˜ao a quantidade de vendas anual em cada ponto de venda. Desta forma, novas zonas de influência serão geradas, representando que pontos de venda com maior quantidade de vendas que seus vizinhos estão atendendo à maiores áreas. Este novo diagrama será novamente relacionado com os setores censitários, para estimar a população total que consome mensalmente a quantidade de antibióticos de cada ponto de venda.

A Figura [3.6](#page-37-0) ilustra a distribuição dos pontos de vendas da cidade de São Paulo. As cores atribuídas a cada ponto representam a dose diária definida (DDD) de ciprofloxacina anual em cada ponto de venda. O DDD ´e uma medida de consumo de antibióticos pela população ([KIFFER et al.](#page-44-3), [2011\)](#page-44-3) e será utilizado como atributo de ponderação para introduzir a capacidade de vendas de cada ponto no DVMP.

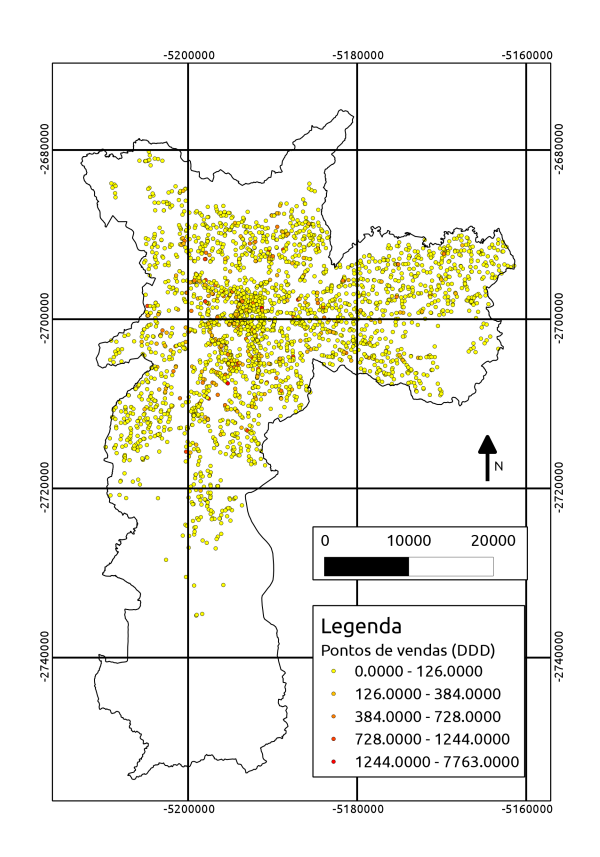

<span id="page-37-0"></span>Figura  $3.6$  - Distribuição dos pontos de vendas de antibióticos na cidade de São Paulo.

#### <span id="page-38-0"></span>4 Considerações finais

O DVMP-RE possibilita a utilização de duas extensões dos diagramas de Voronoi em um único diagrama. A sua principal melhoria em comparação ao DVO é o maior controle sobre a partição espacial projetada através da inclusão de um atributo de ponderação e de restrições espaciais que modelam o diagrama conforme o desejado. Com a implementação desta ferramenta em um aplicativo de Sistema de Informações Geográficas de código aberto, espera-se viabilizar novas pesquisas que o utilizem para solucionar novos problemas.

As melhorias nos algoritmos propostas neste trabalho, assim como outras que venham a surgir durante a sua execução visam explorar as características matemáticas do DVMP e DVMP-RE adaptando-os para aplicações geográficas. Problemas encontrados por outras pesquisas como a existência de áreas sem influência no DVMP e a obstrução de visibilidade de uma barreira sobre ela mesma no DVMP-RE podem prejudicar a utilização da partição territorial por diminuir a zona de influência de alguns pontos. Portanto este trabalho busca novas soluções que tentem refletir, da melhor forma possível, uma divisão territorial lógica e de fácil compreensão pelos analistas.

A utilização de estruturas de dados apropriadas para representar as zonas de influência permite que a construção do DVMP seja fundamentada em conceitos simples de relações topológicas entre os objetos. Apesar de poucos SGBD suportarem estas geometrias, a implementação do diagrama por arcos e segmentos de reta permite que o armazenamento das geometrias seja feito explorando estas capacidades.

## <span id="page-40-0"></span>5 Cronograma

- <span id="page-40-1"></span>(A) Defesa da proposta
- <span id="page-40-2"></span>(B) Implementação da geração do DVMP-RE
- <span id="page-40-3"></span>(C) Inclusão do DVMP-RE na extensão do TerraView
- <span id="page-40-4"></span>(D) Produção das provas de conceitas
- <span id="page-40-5"></span>(E) Avaliação dos resultados
- <span id="page-40-6"></span>(F) Escrita do texto final
- <span id="page-40-7"></span> $(G)$  Defesa da dissertação
- <span id="page-40-8"></span>(H) Correções propostas pela banca

| Atividade               | ${\rm Mar}/12$ | $\rm{Abr}/12$    | $\mbox{Mai}/12$  | $\rm{Jun}/12$    | $\mathrm{Jul}/12$ | $\mathrm{Ago}/12$ | Set/12 | $\mathrm{Out}/12$ | $\text{Nov}/12$ | $\mathrm{Dez}/12$ | $\rm Jan/13$ | $\mbox{Fev}/13$ | $\mathrm{Mar}/13$ | $\rm{Abr}/13$ |
|-------------------------|----------------|------------------|------------------|------------------|-------------------|-------------------|--------|-------------------|-----------------|-------------------|--------------|-----------------|-------------------|---------------|
| $\mathbf{A}$            | A              |                  |                  |                  |                   |                   |        |                   |                 |                   |              |                 |                   |               |
| $\overline{\mathbf{B}}$ |                | $\boldsymbol{B}$ | $\boldsymbol{B}$ | $\boldsymbol{B}$ |                   |                   |        |                   |                 |                   |              |                 |                   |               |
| $\overline{C}$          |                |                  |                  |                  | $\overline{C}$    | $\mathcal{C}$     |        |                   |                 |                   |              |                 |                   |               |
| $\overline{\rm D}$      |                |                  |                  |                  |                   |                   | D      | D                 | D               |                   |              |                 |                   |               |
| E                       |                |                  |                  |                  |                   |                   |        |                   | E               |                   |              |                 |                   |               |
| $\mathbf F$             |                |                  |                  |                  |                   |                   |        |                   |                 | $\mathbf{F}$      | $\Gamma$     | $\mathbf F$     |                   |               |
| $\overline{\mathrm{G}}$ |                |                  |                  |                  |                   |                   |        |                   |                 |                   |              |                 | G                 |               |
| H                       |                |                  |                  |                  |                   |                   |        |                   |                 |                   |              |                 |                   | $\mathbf H$   |

Tabela 5.1 - Cronograma das atividades.

# REFERÊNCIAS BIBLIOGRÁFICAS

<span id="page-42-5"></span><span id="page-42-0"></span>ANTON, F.; MIOC, D.; GOLD, C. Dynamic additively weighted voronoi diagrams made easy. In: CCCG. [S.l.: s.n.], 1998. [7](#page-12-3)

<span id="page-42-4"></span>ARAGÃO, P.; MEDEIROS, C. M. B. Voromarketing. In: IOCHPE, C.; CAMARA, G. (Ed.). VI Brazilian Symposium on GeoInformatics - GEOINFO. São Jos´e dos Campos - SP: Instituto Nacional de Pesquisas Espaciais, 2004. [2,](#page-1-0) [13,](#page-18-2) [14,](#page-19-3) [31](#page-36-2)

<span id="page-42-8"></span>AURENHAMMER, F. Voronoi diagrams - a survey of a fundamental geometric data structure. ACM Computing Surveys (CSUR), ACM, v. 23, n. 3, p. 345–405, 1991. [16](#page-21-3)

<span id="page-42-1"></span>AURENHAMMER, F.; EDELSBRUNNER, H. An optimal algorithm for constructing the weighted Voronoi diagram in the plane. Pattern Recognition, Elsevier, v. 17, n. 2, p. 251–257, 1984. ISSN 0031-3203. [1,](#page-0-0) [3,](#page-8-1) [4,](#page-9-1) [6,](#page-11-1) [8,](#page-13-3) [16,](#page-21-3) [17](#page-22-2)

<span id="page-42-2"></span>AURENHAMMER, F.; KLEIN, R. Handbook of Computational Geometry, chapter Voronoi Diagrams. [S.l.]: Elsevier Science B.V., 2000. 170 p. [1,](#page-0-0) [10](#page-15-3)

<span id="page-42-7"></span>BAERT, A.-E.; SEME, D. Voronoi mobile cellular networks: topological properties. In: Parallel and Distributed Computing, 2004. Third International Symposium on/Algorithms, Models and Tools for Parallel Computing on Heterogeneous Networks, 2004. Third International Workshop on. [S.l.: s.n.], 2004. p. 29 – 35. [15](#page-20-3)

<span id="page-42-3"></span>BOOTS, B. Voronoi (Thiessen) Polygons. [S.l.]: Geo Books, 1986. [2,](#page-1-0) [5,](#page-10-5) [6,](#page-11-1) [7,](#page-12-3) [9](#page-14-2)

<span id="page-42-6"></span>BOOTS, B.; SOUTH, R. Modeling retail trade areas using higher-order, multiplicatively weighted voronoi diagrams. Journal of Retailing, v. 73, n. 4, p.  $519 - 536$ , 1997. ISSN 0022-4359. Disponível em: <[http:](http://www.sciencedirect.com/science/article/pii/S0022435997900336) [//www.sciencedirect.com/science/article/pii/S0022435997900336](http://www.sciencedirect.com/science/article/pii/S0022435997900336)>. [13,](#page-18-2) [14](#page-19-3)

<span id="page-42-9"></span>CÂMARA, G.; VINHAS, L.; FERREIRA, K.; QUEIROZ, G.; SOUZA, R.; MONTEIRO, A.; CARVALHO, M.; CASANOVA, M.; FREITAS, U. TerraLib: An open source GIS library for large-scale environmental and socio-economic applications. Open Source Approaches in Spatial Data Handling, Springer, p. 247–270, 2008. [27](#page-32-2)

<span id="page-43-0"></span>CONTRI, R.; SOUZA, J.; RETZLAFF, E. DIAGRAMA DE VORONOI PONDERADO E TEORIA DAS FILAS PARA OTIMIZAÇÃO DE SISTEMAS DE ATENDIMENTO EMERGENCIAIS. Tese (Doutorado) — UNIVERSIDADE FEDERAL DE SANTA CATARINA, 2007. [2,](#page-1-0) [15](#page-20-3)

<span id="page-43-7"></span>DONG, P. Generating and updating multiplicatively weighted Voronoi diagrams for point, line and polygon features in GIS. Computers  $\&$  Geosciences, Elsevier, v. 34, n. 4, p. 411–421, 2008. ISSN 0098-3004. [16](#page-21-3)

<span id="page-43-8"></span>EDELSBRUNNER, H.; O'ROURKE, J.; SEIDEL, R. Constructing arrangements of lines and hyperplanes with applications. In: FOCS'83. [S.l.: s.n.], 1983. p. 83–91. [19](#page-24-2)

<span id="page-43-5"></span>FLEISCHER, F.; GLOAGUEN, C.; SCHMIDT, H.; SCHMIDT, V.; SCHWEIGGERT, F. Simulation algorithm of typical modulated poisson-voronoi cells and application to telecommunication network modelling. Japan Journal of Industrial and Applied Mathematics, Springer Japan, v. 25, p. 305–330, 2008. ISSN 0916-7005. 10.1007/BF03168553. Disponível em: <<http://dx.doi.org/10.1007/BF03168553>>. [15](#page-20-3)

<span id="page-43-6"></span>GAHEGAN, M.; LEE, I. Data structures and algorithms to support interactive spatial analysis using dynamic Voronoi diagrams. Computers, environment and urban systems, Elsevier, v. 24, n. 6, p. 509–537, 2000. ISSN 0198-9715. [16](#page-21-3)

<span id="page-43-4"></span>GALVAO, L.; NOVAES, A.; Souza de Cursi, J.; SOUZA, J. A ˜ multiplicatively-weighted voronoi diagram approach to logistics districting. Computers & operations research, Elsevier, v. 33, n. 1, p. 93–114, 2006. [15](#page-20-3)

<span id="page-43-1"></span>GONG, Y.; LI, G.; TIAN, Y.; LIN, Y.; LIU, Y. A vector-based algorithm to generate and update multiplicatively weighted voronoi diagrams for points, polylines, and polygons. Computers & Geosciences, Elsevier, 2011. [3,](#page-8-1) [5,](#page-10-5) [17](#page-22-2)

<span id="page-43-3"></span>GRUBESIC, T.; OLIVER, D. Distance education in virginia: An exploratory analysis. Southeastern Geographer, UNIVERSITY OF GEORGIA, v. 43, n. 1, p. 104–124, 2003. [12](#page-17-1)

<span id="page-43-2"></span>HSIA, H.; ISHII, H.; YEH, K. Ambulance service facility location problem. Journal of the Operations Research Society of Japan, v. 52, n. 3, p. 339–354, 2009. [12](#page-17-1)

<span id="page-44-2"></span>INPE. TerraView :: principal :: DPI/INPE. Feb 2012. Instituto Nacional de Pesquisas Espaciais. Disponível em: <<http://www.dpi.inpe.br/terraview/>>. [4](#page-9-1)

<span id="page-44-4"></span>KARIMI, F.; DELAVAR, M. R.; MOSTAFAVI, M. A. Space allocation of educational centers using multiplicatively weighted voronoi diagram. WG II/2, II/3, II/4: Workshop on Quality, Scale & Analysis Aspects of City Models, 2009. [12,](#page-17-1) [13](#page-18-2)

<span id="page-44-3"></span>KIFFER, C.; CAMARGO, E.; SHIMAKURA, S.; RIBEIRO, P.; BAILEY, T.; PIGNATARI, A.; MONTEIRO, A. A spatial approach for the epidemiology of antibiotic use and resistance in community-based studies: the emergence of urban clusters of Escherichia coli quinolone resistance in Sao Paulo, Brasil. International Journal of Health Geographics, BioMed Central Ltd, v. 10, n. 1, p. 17, 2011. ISSN 1476-072X. Disponível em: <<http://www.ij-healthgeographics.com/content/10/1/17/>>. [12,](#page-17-1) [31](#page-36-2)

<span id="page-44-7"></span>LEE, I.; GAHEGAN, M. Interactive analysis using Voronoi diagrams: Algorithms to support dynamic update from a generic triangle-based data structure. Transactions in GIS, Citeseer, v. 6, n. 2, p. 89–114, 2002. ISSN 1361-1682. [16](#page-21-3)

<span id="page-44-5"></span>MASOULEH, F. A. N.; MURAYAMA, Y.; RHO'DESS, T. W. The application of gis in education administration: Protecting students from hazardous roads. Transactions in GIS, Blackwell Publishing Ltd, v. 13, n. 1, p. 105–123, 2009. ISSN 1467-9671. Disponível em:  $\langle$ <http://dx.doi.org/10.1111/j.1467-9671.2008.01138.x>>.[12](#page-17-1)

<span id="page-44-1"></span>MU, L. Polygon characterization with the multiplicatively weighted voronoi diagram. The Professional Geographer, Taylor  $\&$  Francis, v. 56, n. 2, p. 223–239, 2004. [3,](#page-8-1) [23](#page-28-3)

<span id="page-44-6"></span>NOVAES, A.; Souza de Cursi, J.; SILVA, A. da; SOUZA, J. Solving continuous location-districting problems with voronoi diagrams. Computers & Operations Research, Elsevier, v. 36, n. 1, p. 40–59, 2009. [15,](#page-20-3) [16](#page-21-3)

<span id="page-44-0"></span>OKABE, A.; BOOTS, B.; SUGIHARA, K.; CHIU, S. N.; KENDALL, D. G. Spatial Tessellations: Concepts and Applications of Voronoi Diagrams, Second Edition. John Wiley & Sons, Inc., 2008. 585–655 p. ISBN 9780470317013. Disponível em: <<http://dx.doi.org/10.1002/9780470317013.refs>>. [2](#page-1-0)

<span id="page-45-1"></span>PAULO, M. C. M. de; MONTEIRO, A. M. V.; CAMARGO, E. G. Open source implementation of the multiplicatively weighted voronoi diagram as a terraview plugin. In: VINHAS, L.; JUNIOR, C. D. (Ed.). XII Brazilian Symposium on GeoInformatics - GEOINFO. São José dos Campos - SP: Instituto Nacional de Pesquisas Espaciais, 2011. p. 39–48. [3,](#page-8-1) [4,](#page-9-1) [8,](#page-13-3) [9,](#page-14-2) [17,](#page-22-2) [18,](#page-23-1) [23,](#page-28-3) [24](#page-29-1)

<span id="page-45-7"></span>PRICINOTE, M.; SILVA, L. da; GONZALES-TACO, P.; YAMASHITA, Y.; KNEIB, E. Procedimento para localização de terminais de ônibus urbanos para reestruturação do sistema de transporte urbano de passageiros. In: XVI Congresso Brasileiro de Transporte e Trânsito. Maceió - AL - Brasil: Associa ÇÃo Nacional de Transportes Publicos, 2007. [15](#page-20-3)

<span id="page-45-5"></span>REILLY, W. The law of retail gravitation. [S.l.]: WJ Reilly, 1931. [14,](#page-19-3) [28,](#page-33-2) [30,](#page-35-0) [31](#page-36-2)

<span id="page-45-4"></span>REZENDE, F.; ALMEIDA, R.; NOBRE, F. Diagramas de Voronoi para a definição de áreas de abrangência de hospitais públicos no Município do Rio de Janeiro. Cadernos de Saúde Pública, SciELO Public Health, v. 16, n. 2, p. 467–475, 2000. ISSN 0102-311X. [12,](#page-17-1) [13,](#page-18-2) [24,](#page-29-1) [29](#page-34-2)

<span id="page-45-6"></span>SILVEIRA, T. A.; FILHO, B. O geoprocessamento aplicado à gestão dos transportes públicos. In: 1st Symposium of Geotechnologies in the Pantanal. Campo Grande, MS, Brasil: Embrapa Informática Agropecuária / INPE, 2006. p. 718–725. [15](#page-20-3)

<span id="page-45-9"></span>STOLZE, K. Sql/mm spatial: The standard to manage spatial data in relational database systems. In: **Proceedings of the BTW**.  $[S.l.: s.n.], 2003. 17, 18, 23$  $[S.l.: s.n.], 2003. 17, 18, 23$  $[S.l.: s.n.], 2003. 17, 18, 23$  $[S.l.: s.n.], 2003. 17, 18, 23$  $[S.l.: s.n.], 2003. 17, 18, 23$  $[S.l.: s.n.], 2003. 17, 18, 23$ 

<span id="page-45-3"></span>SUZUKI, A.; DREZNER, Z. The p-center location problem in an area. Location science, Elsevier, v. 4, n. 1-2, p. 69–82, 1996. [12](#page-17-1)

<span id="page-45-0"></span>THIESSEN, A. Precipitation averages for large areas. Monthly weather review, v. 39, n. 7, p. 1082–1089, 1911. [2](#page-1-0)

<span id="page-45-8"></span>TSILKER, B.; PYATKOV, V. Accounting of obstacles in the wireless network workspace. Transport and Telecommunication, v. 10, n. 3, p. 10–19, 2009. [15](#page-20-3)

<span id="page-45-2"></span>WANG, C.; TSIN, Y. Finding constrained and weighted voronoi diagrams in the plane. Computational Geometry, Elsevier, v. 10, n. 2, p. 89–104, 1998. [4,](#page-9-1) [10,](#page-15-3) [11,](#page-16-2) [16,](#page-21-3) [19,](#page-24-2) [20,](#page-25-1) [23](#page-28-3)